# **NGEIR Modeling Tool**

**User Guide**  September 25, 2006

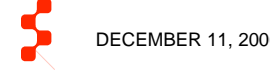

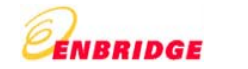

## Table of Contents

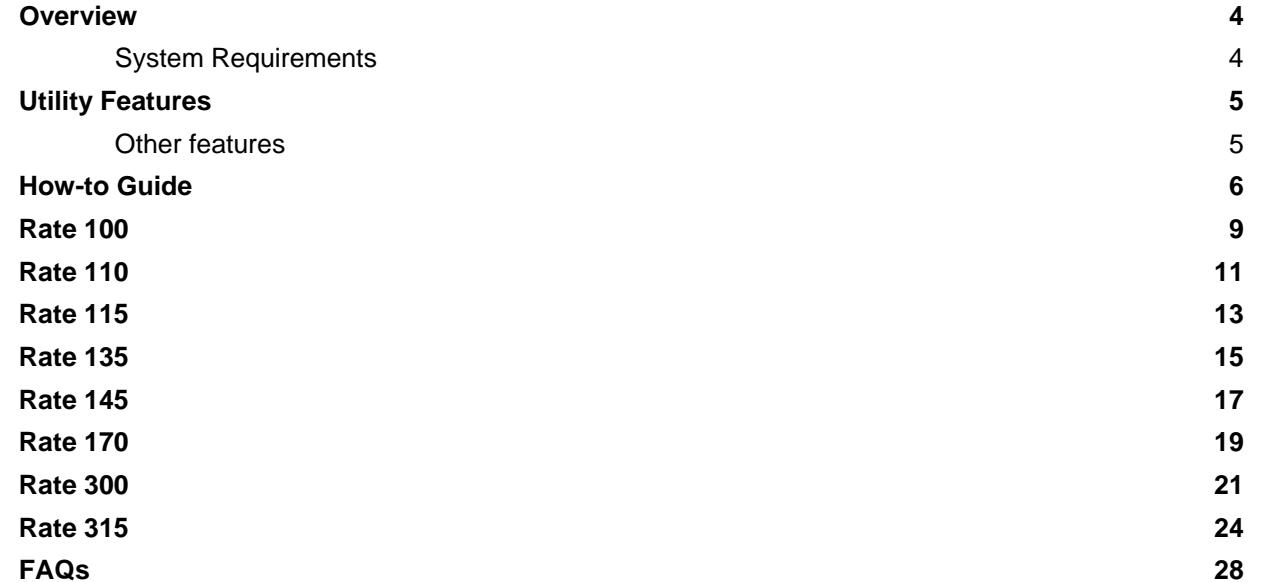

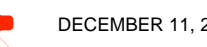

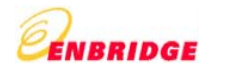

**This Page has been left blank intentionally.** 

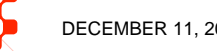

DECEMBER 11, 2006 COOS ENBRIDGE GAS DISTRIBUTION INC. ALL RIGHTS RESERVED. **STARIGE** 3

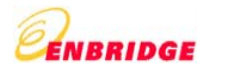

### **Overview**

### **System Requirements**

The minimum requirements to run this utility are listed below:

- Windows OS (Windows 2000 or Windows XP)
- •Microsoft Excel 2000 or above
- •128 MB RAM and above

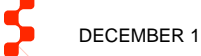

### Utility Features

### **Other features**

**Validations and Error Alerts:** Error messages are displayed as dialog boxes when certain validations are not successful.

**Mandatory fields and fields requiring no modification**: Fields that require mandatory input from the user are denoted with an asterisk "\*".

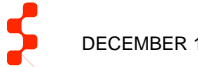

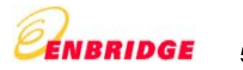

### How-to Guide

Given below is a step-by-step guide

### **Step 1 – Disclaimer:**

When the tool is started the first screen is the Disclaimer Screen. The user needs to click on the "I Agree" button to agree to the terms for the usage in order to use the tool. Clicking on the "I Agree" button implies that the user agrees to terms of agreement for the tool.

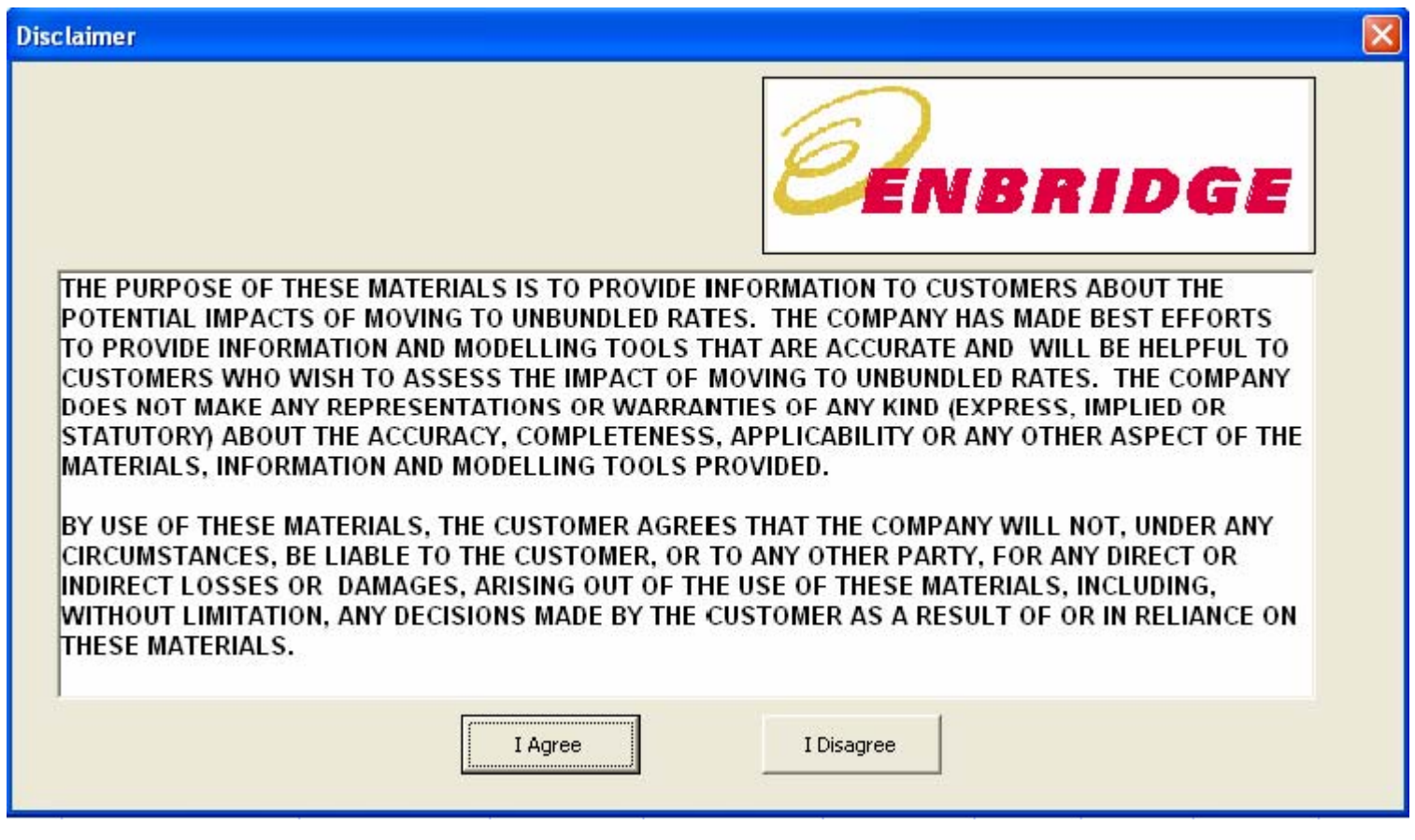

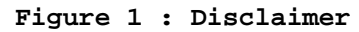

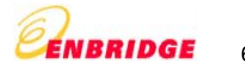

### **Step 2 – Customer Information screen – "Cust Info" and "Consumption" sheets**

The user needs to enter Customer information (Customer Name, Contract Number, Current Rate and Service Address), Transportation Charges, Gas Supply Charges, and Contract Demand in cubic meter. Also, the customer needs to enter 12 months of daily consumption information in the sheet "Consumption". Once this information is supplied to the relevant cells in the 'Cust Info' and 'Consumption' sheets rest of the other Rate Sheets (e.g. 'Rate 100', 'Rate 110', 'Rate 135', etc) sheets refer to these details for calculating bills based on selected rate plan.

#### **Inputs: All cells marked with a red asterix indicate mandatory inputs**

#### г **Cust Info Sheet**

- Customer information
	- o Customer Name
	- o Contract Number
	- o Current Rate
	- o Service Address
- Contract Demand volume in m3
- Gas Supply charge
	- $\circ$  User can choose to input 0 or a positive number
	- <sup>o</sup>User can also choose to use the approved rates (given by EGD) by clicking on the 'Use approved Gas Supply charge' button
- Transportation charge
- г **Consumption Sheet** 
	- <sup>o</sup> Daily Consumption

Billing calculations are carried out on the basis of the consumption, applicable additional charges (transportation, gas supply) and structure of the rate plan. This screen provides a chart for the customer's monthly gas consumption profile. It also provides a summary report of the comparative study of all the bundled rate plans with annual charges for each rate including Total annual bill, Load balancing, Gas supply, Distribution charge, Transportation charge and Rate applicability.

### **Calculated Output:**

- Summary report
- Gas Consumption Profile
- Rate Analysis

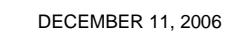

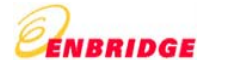

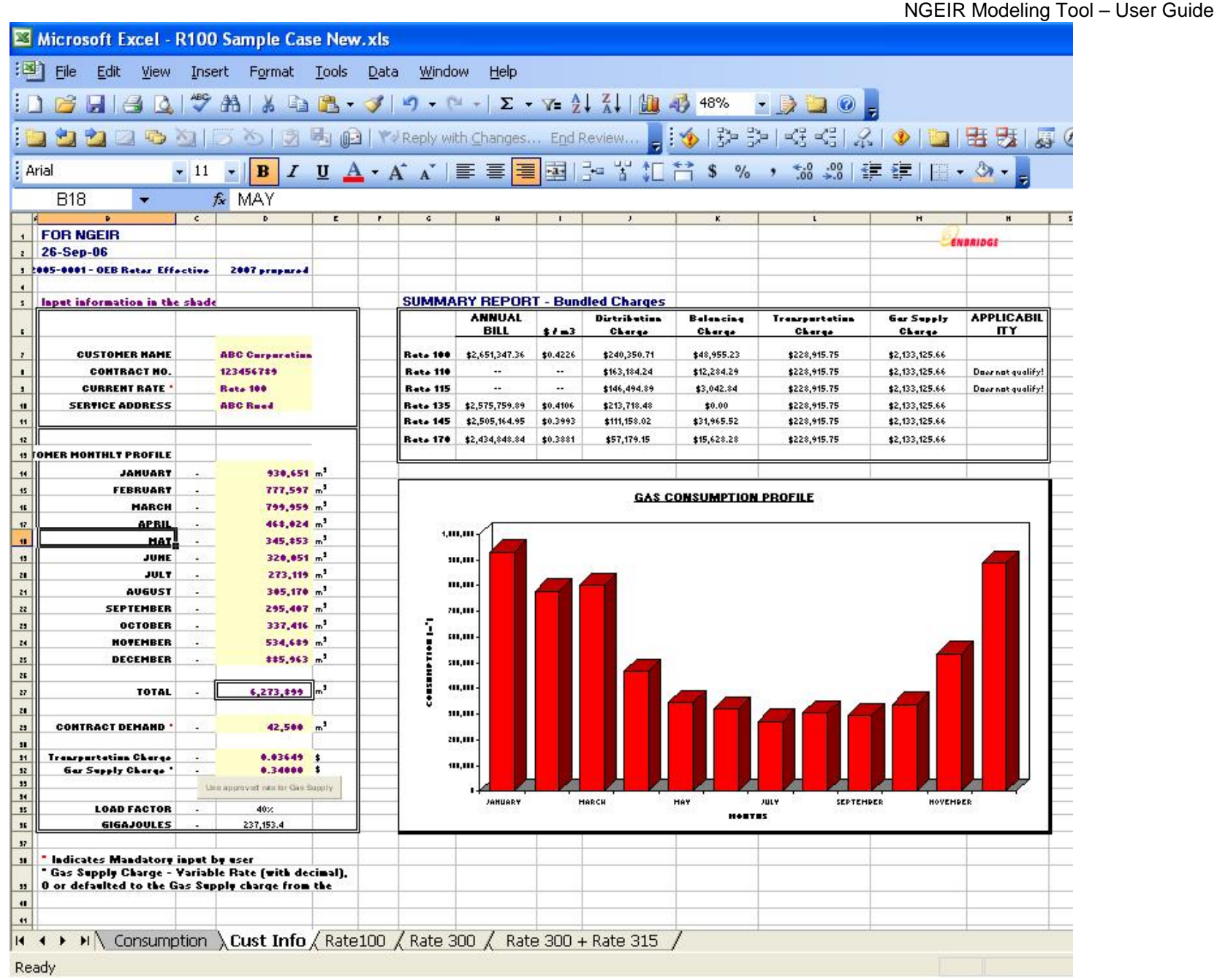

**Figure 2 : Customer Information** 

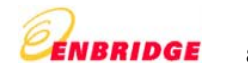

### **Step 3 – Calculation of all charges and total annual bill**

### Rate 100

The user does not input any data in this sheet. The spreadsheet picks the customer information and the monthly consumption from the Cust Info sheet and calculates the following:

#### **Calculated Output:**

- -ADJUSTMENT
- CUSTOMER CHARGE
- DISTRIBUTION CHARGE
- LOAD BALANCING CHARGE
- MONTHLY SUBTOTAL
- TRANSPORTATION CHARGE
- GAS SUPPLY CHARGE
- -ANNUAL BILL (SYSTEM GAS)

Note: The (unbundled) Adjustment allows the bundled rate to be compared to the unbundled rate by adjusting for unaccounted for gas which is removed in the delivery charge of the bundled rate. Under unbundled rates, the customer provides the Unaccounted for Gas in kind.

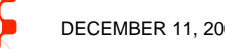

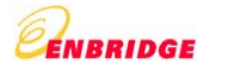

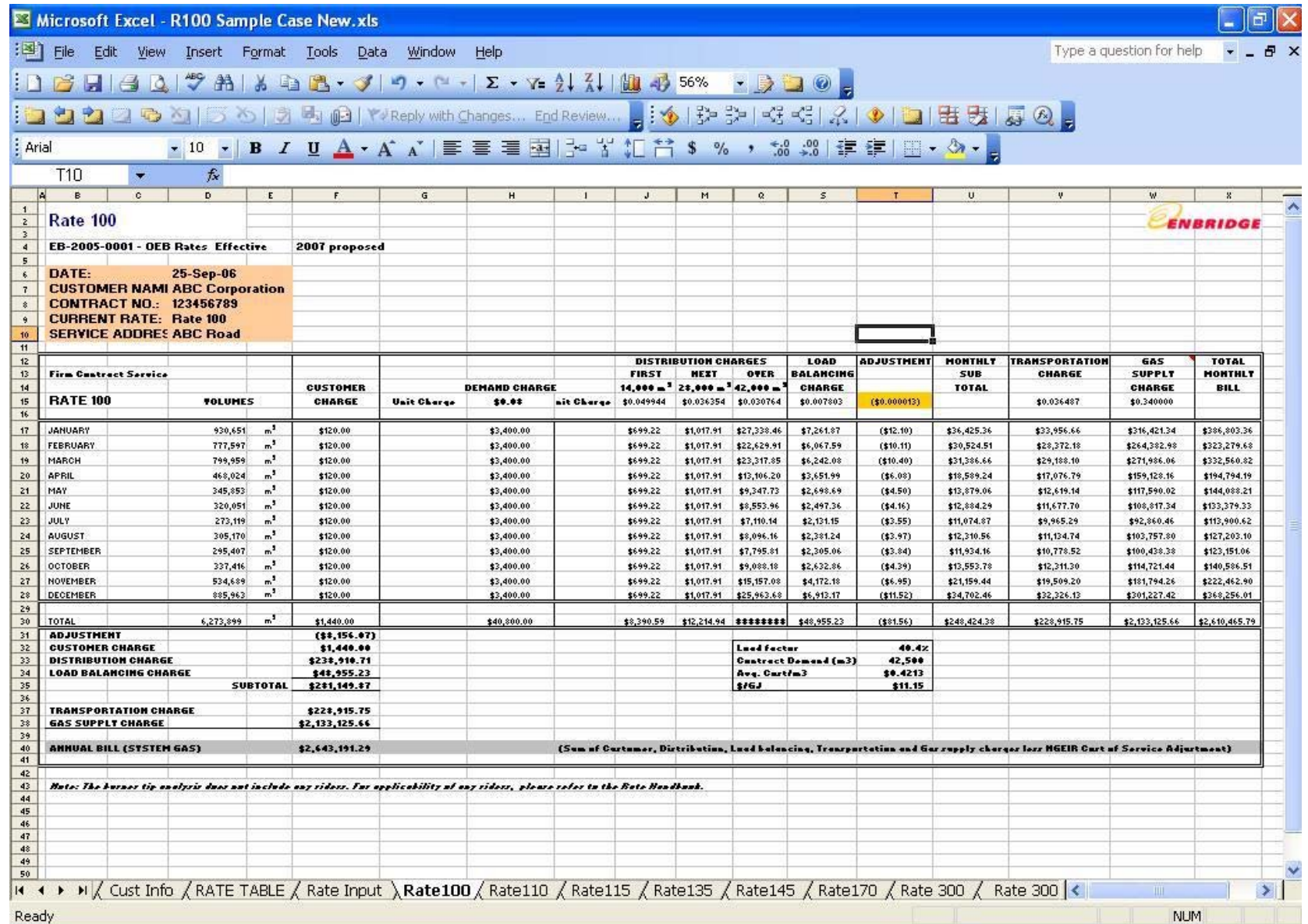

**Figure 3 : Rate 100** 

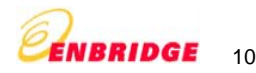

The user does not input any data in this sheet. The spreadsheet picks the customer information and the monthly consumption from the 'Cust Info' sheet and calculates the following:

### **Calculated Output:**

- -ADJUSTMENT
- CUSTOMER CHARGE
- DISTRIBUTION CHARGE
- -LOAD BALANCING CHARGE
- -SUBTOTAL
- -TRANSPORTATION CHARGE
- -GAS SUPPLY CHARGE
- -ANNUAL BILL (SYSTEM GAS)

Note: The (unbundled) Adjustment allows the bundled rate to be compared to the unbundled rate by adjusting for unaccounted for gas which is removed in the delivery charge of the bundled rate. Under unbundled rates, the customer provides the Unaccounted for Gas in kind.

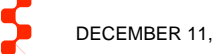

|                     |                                 |              | Microsoft Excel - R110 Sample Case New.xls        |                      |                                                                                                    |        |                          |                                   |                             |                                             |                      |                                                                                                    |                          |                                                                                                    |                              |                              |
|---------------------|---------------------------------|--------------|---------------------------------------------------|----------------------|----------------------------------------------------------------------------------------------------|--------|--------------------------|-----------------------------------|-----------------------------|---------------------------------------------|----------------------|----------------------------------------------------------------------------------------------------|--------------------------|----------------------------------------------------------------------------------------------------|------------------------------|------------------------------|
| ाष्ट्री             | File<br>Edit                    | View         |                                                   |                      | Insert Format Tools Data                                                                                                    | Window | Help                     |                                   |                             |                                             |                      |                                                                                                    |                          |                                                                                                    | Type a question for help     |                              |
|                     |                                 |              |                                                   |                      | <b>BHEQITHISDE-JP-C-IZ-RELILLED 60% PBDO,</b>                                                                                  |        |                          |                                   |                             |                                             |                      |                                                                                                    |                          |                                                                                                    |                              |                              |
|                     |                                 |              |                                                   |                      |                                                                                                    |        |                          |                                   |                             |                                             |                      |                                                                                                    |                          | 台口中国 56 2両国 YReply with Changes End Review   : <   やまば昭太 3 ● 口  玉天 厚め 。                                                                     |                              |                              |
| : Arial             |                                 |              |                                                   |                      | ▼11 ▼ B Z U A - A A   三三三三四   2 米 汇 1 S % , 3 8   まま   日 - タ - 2                                                               |        |                          |                                   |                             |                                             |                      |                                                                                                    |                          |                                                                                                    |                              |                              |
|                     | F4                              |              | $f_{\star}$ = 'Cust Info'!\$D\$3                  |                      |                                                                                                    |        |                          |                                   |                             |                                             |                      |                                                                                                    |                          |                                                                                                    |                              |                              |
|                     | A.<br>B                         | $\mathbb{C}$ | $\overline{D}$                                    | E                    | F.                                                                                                    | G      | H                        |                                   |                             | P                                           | R.                   | s                                                                                                  | T                        | U                                                                                                    |                              |                              |
| $rac{2}{3}$         | <b>Rate 110</b>                 |              |                                                   |                      |                                                                                                    |        |                          |                                   |                             |                                             |                      |                                                                                                    |                          |                                                                                                    |                              | ENBRIDGE                     |
| $\overline{4}$      |                                 |              | EB-2005-0001 - OEB Rates Effective                |                      | 2007 propose                                                                                                    |        |                          |                                   |                             |                                             |                      |                                                                                                    |                          |                                                                                                    |                              |                              |
| 5                   |                                 |              |                                                   |                      |                                                                                                    |        |                          |                                   |                             |                                             |                      |                                                                                                    |                          |                                                                                                    |                              |                              |
| 6<br>$\overline{1}$ | DATE:                           |              | 25-Sep-06<br><b>CUSTOMER NAME BCD Corporation</b> |                      |                                                                                                    |        |                          |                                   |                             |                                             |                      |                                                                                                    |                          |                                                                                                    |                              |                              |
| $^{\circ}$          |                                 |              | <b>CONTRACT NO.: 123456789</b>                    |                      |                                                                                                    |        |                          |                                   |                             |                                             |                      |                                                                                                    |                          |                                                                                                    |                              |                              |
| $\mathcal{S}$       | <b>CURRENT RATE: Rate 110</b>   |              |                                                   |                      |                                                                                                    |        |                          |                                   |                             |                                             |                      |                                                                                                    |                          |                                                                                                    |                              |                              |
| 10 <sub>10</sub>    |                                 |              | <b>SERVICE ADDRES BCD Road</b>                    |                      |                                                                                                    |        |                          |                                   |                             |                                             |                      |                                                                                                    |                          |                                                                                                    |                              |                              |
| 11<br>12            |                                 |              |                                                   |                      |                                                                                                    |        | <b>CONTRACT</b>          |                                   | <b>DISTRIBUTION CHARGES</b> |                                             | LOAD                 | <b>ADJUSTMENT</b>                                                                                  | <b>MONTHLY</b>           | <b>FRANSPORTATION</b>                                                                                                    | <b>GAS</b>                   | <b>TOTAL</b>                 |
| 13                  |                                 |              | Large Volume Load Factor Service                  |                      |                                                                                                    |        | <b>DEMAND</b>            | <b>FIRST</b>                      | <b>NEXT</b>                 | <b>ALL OVER</b>                             | <b>ALANCING</b>      |                                                                                                    | <b>SUB</b>               | <b>CHARGE</b>                                                                                                    | <b>SUPPLY</b>                | <b>MONTHLY</b>               |
| 14                  |                                 |              |                                                   |                      | <b>CUSTOMER</b>                                                                                                    |        | <b>CHARGE "</b>          |                                   |                             | 500,000 m <sup>3</sup> 500,000 m ,000,000 m | <b>CHARGE</b>        |                                                                                                    | <b>TOTAL</b>             |                                                                                                    | CHARGE                       | <b>BILL</b>                  |
| 15<br>16            | <b>RATE 110</b>                 |              | <b>VOLUMES</b>                                    |                      | <b>CHARGE</b>                                                                                                    |        | Unit charge \$0.239200   | \$0,005422                        |                             | \$0.005422 \$0.003922                       | \$0.001958           | (10.000013)                                                                                        |                          | \$0.036487                                                                                                    | 10.340000                    |                              |
| 17                  | <b>JANUARY</b>                  |              | 476,764                                           | Ψ,                   | \$597.93                                                                                                    |        | \$4,933.02               | \$2,585.01                        | \$0.00                      | \$0.00                                      | \$933.50             | (15.20)                                                                                            | \$9,043.27               | \$17,395.69                                                                                                    | \$162,099.76                 | \$188,538.72                 |
| 18                  | FEBRUARY                        |              | 383,675                                           | m".                  | \$597.93                                                                                                    |        | \$4,933.02               | \$2,080.29                        | \$0.00                      | \$0.00                                      | \$751.24             | (14.99)                                                                                            | \$8,357.49               | \$13,999.15                                                                                                    | \$130,449.50                 | \$152,806.14                 |
| 13                  | <b>MARCH</b>                    |              | 388,552                                           | щ,<br>™,             | \$597.93                                                                                                    |        | \$4,933.02               | \$2,106.73                        | \$0.00                      | \$0.00                                      | \$760.78             | (15.05)                                                                                            | \$8,393.41               | \$14,177.10                                                                                                    | \$132,107.68                 | \$154,678.19                 |
| 20<br>21            | <b>APRIL</b><br>MAY             |              | 308,133<br>353,735                                | щ,                   | \$597.93<br>\$597.93                                                                                                    |        | \$4,933.02<br>\$4,933.02 | \$1,670.70<br>\$1,917.95          | \$0.00<br>\$0.00            | \$0.00<br>\$0.00                            | \$603.32<br>\$692.61 | (14.01)<br>(14.60)                                                                                 | \$7,800.97<br>\$8,136.92 | \$11,242.85<br>\$12,906.73                                                                                                    | \$104,765.22<br>\$120,269.90 | \$123,809.04<br>\$141,313.55 |
| 22                  | <b>JUNE</b>                     |              | 322,006                                           | ш,                   | \$597.93                                                                                                    |        | \$4,933.02               | \$1,745.92                        | \$0.00                      | \$0.00                                      | \$630.49             | (14.19)                                                                                            | \$7,903.17               | \$11,749.03                                                                                                    | \$109,482.04                 | \$129,134.24                 |
| 23                  | <b>JULY</b>                     |              | 307,156                                           | ™,                   | \$597.93                                                                                                    |        | \$4,933.02               | \$1,665.40                        | \$0.00                      | \$0.00                                      | \$601.41             | (13.99)                                                                                            | \$7,793.77               | \$11,207.20                                                                                                    | \$104,433.04                 | \$123,434.01                 |
| 24                  | <b>AUGUST</b>                   |              | 286,469                                           | ™,                   | \$597.93                                                                                                    |        | \$4,933.02               | \$1,553.23                        | \$0.00                      | \$0.00                                      | \$560.91             | (13.72)                                                                                            | \$7,641.37               | \$10,452.39                                                                                                    | \$97,399.46                  | \$115,493.22                 |
| 25                  | <b>SEPTEMBER</b>                |              | 302,779                                           | m <sup>3</sup>       | \$597.93                                                                                                    |        | \$4,933.02               | \$1,641.67                        | \$0.00                      | \$0.00                                      | \$592.84             | (13.34)                                                                                            | \$7,761.52               | \$11,047.50                                                                                                    | \$102,944.86                 | \$121,753.88                 |
| 26                  | <b>OCTOBER</b>                  |              | 351,218                                           | щ,                   | \$597.93                                                                                                    |        | \$4,933.02               | \$1,904.30                        | \$0.00                      | \$0.00                                      | \$687.68             | (14.57)                                                                                            | \$8,118.37               | \$12,814.89                                                                                                    | \$119,414.12                 | \$140,347.39                 |
| 27<br>28            | <b>NOVEMBER</b><br>DECEMBER     |              | 375,977<br>392,541                                | Ψ,<br>m <sup>3</sup> | \$597.93<br>\$597.93                                                                                                    |        | \$4,933.02<br>\$4,933.02 | \$2,038.55<br>\$2,128.36          | \$0.00<br>\$0.00            | \$0.00                                      | \$736.16<br>\$768.60 | (14.89)                                                                                            | \$8,300.77<br>\$8,422.80 | \$13,718.27<br>\$14,322.64                                                                                                    | \$127,832.18<br>\$133,463.94 | \$149,851.23<br>\$156,209.38 |
| 29                  |                                 |              |                                                   |                      |                                                                                                    |        |                          |                                   |                             | \$0.00                                      |                      | (15.10)                                                                                            |                          |                                                                                                    |                              |                              |
| 30                  | TOTAL                           |              | 4,243,005                                         | щ,                   | \$7,175.16                                                                                                    |        | \$59,196.26              | \$23,038.11                       | \$0.00                      | \$0.00                                      | \$8,319.55           | (155.24)                                                                                           | \$97,673.84              | \$155,033.45                                                                                                    | \$1,444,661.70               | \$1,697,368.98               |
| 31                  | <b>ADJUSTMENT</b>               |              |                                                   |                      | [15, 523.71]                                                                                                    |        |                          |                                   |                             |                                             |                      |                                                                                                    |                          |                                                                                                    |                              |                              |
| 32                  | <b>CUSTOMER CHARGE</b>          |              |                                                   |                      | \$7,175.16                                                                                                    |        |                          |                                   | <b>Load Factor</b>          |                                             | 56.42                |                                                                                                    |                          |                                                                                                    |                              |                              |
| 33                  | <b>DISTRIBUTION CHARGE</b>      |              |                                                   |                      | \$82,234.36                                                                                                    |        |                          | (Includes Contract Demand Charge) |                             | Contract Demand (m <sup>2</sup>             | 20,623               |                                                                                                    |                          |                                                                                                    |                              |                              |
| 34<br>35            | <b>LOAD BALANCING CHARGE</b>    |              |                                                   | <b>SUBTOTAL</b>      | \$8,319.55<br>\$92,205.37                                                                                                    |        |                          |                                   | Avg Costin'<br>tici         |                                             | 10.3982<br>\$10.53   |                                                                                                    |                          |                                                                                                    |                              |                              |
| 36                  |                                 |              |                                                   |                      |                                                                                                    |        |                          |                                   |                             |                                             |                      |                                                                                                    |                          |                                                                                                    |                              |                              |
| 37                  | <b>TRANSPORTATION CHARGE</b>    |              |                                                   |                      | \$155,033.45                                                                                                    |        |                          |                                   |                             |                                             |                      |                                                                                                    |                          |                                                                                                    |                              |                              |
| 38                  | <b>GAS SUPPLY CHARGE</b>        |              |                                                   |                      | \$1,444,661.70                                                                                                    |        |                          |                                   |                             |                                             |                      |                                                                                                    |                          |                                                                                                    |                              |                              |
| 39                  |                                 |              |                                                   |                      |                                                                                                    |        |                          |                                   |                             |                                             |                      |                                                                                                    |                          |                                                                                                    |                              |                              |
| 40<br>41            | <b>ANNUAL BILL (SYSTEM GAS)</b> |              |                                                   |                      |                                                                                                    |        |                          |                                   |                             |                                             |                      | " CD Charges consist of : Delivery Charge \$0.239200 + Gas Supply Load Balancing Charge \$0.000000 |                          | \$1,691,900.52 (Sum of Customer, Distribution, Load balancing, Transportation and Gas supply charges less NGEIR Cost of Service Adjustment) |                              |                              |
| 42                  |                                 |              |                                                   |                      |                                                                                                    |        |                          |                                   |                             |                                             |                      |                                                                                                    |                          |                                                                                                    |                              |                              |
| 43                  |                                 |              |                                                   |                      |                                                                                                    |        |                          |                                   |                             |                                             |                      |                                                                                                    |                          |                                                                                                    |                              |                              |
| 44                  |                                 |              |                                                   |                      | Note: The burner tip analysis does not include any riders. For applicability of any riders, please refer to the Rate Handbook. |        |                          |                                   |                             |                                             |                      |                                                                                                    |                          |                                                                                                    |                              |                              |
| 45<br>46            |                                 |              |                                                   |                      |                                                                                                    |        |                          |                                   |                             |                                             |                      |                                                                                                    |                          |                                                                                                    |                              |                              |
| 47                  |                                 |              |                                                   |                      |                                                                                                    |        |                          |                                   |                             |                                             |                      |                                                                                                    |                          |                                                                                                    |                              |                              |
| 48                  |                                 |              |                                                   |                      |                                                                                                    |        |                          |                                   |                             |                                             |                      |                                                                                                    |                          |                                                                                                    |                              |                              |
| 14.4                |                                 |              |                                                   |                      |                                                                                                    |        |                          |                                   |                             |                                             |                      |                                                                                                    |                          | > N / Cust Info / RATE TABLE / Rate100 \ Rate110 / Rate115 / Rate135 / Rate145 / Rate170 / Rate 300 / Rate 300 + Rate 315 / <               | <b>THE</b>                   | $\rightarrow$                |
|                     |                                 |              |                                                   |                      |                                                                                                    |        |                          |                                   |                             |                                             |                      |                                                                                                    |                          |                                                                                                    |                              |                              |

**Figure 4 : Rate 110** 

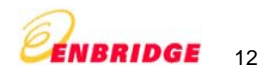

The user does not input any data in this sheet. The spreadsheet picks the customer information and the monthly consumption from the Cust Info sheet and calculates the following:

### **Calculated Output:**

- ADJUSTMENT
- CUSTOMER CHARGE
- DISTRIBUTION CHARGE
- LOAD BALANCING CHARGE
- SUBTOTAL
- TRANSPORTATION CHARGE
- GAS SUPPLY CHARGE
- -ANNUAL BILL (SYSTEM GAS)

Note: The (unbundled) Adjustment allows the bundled rate to be compared to the unbundled rate by adjusting for unaccounted for gas which is removed in the delivery charge of the bundled rate. Under unbundled rates, the customer provides the Unaccounted for Gas in kind.

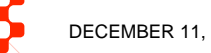

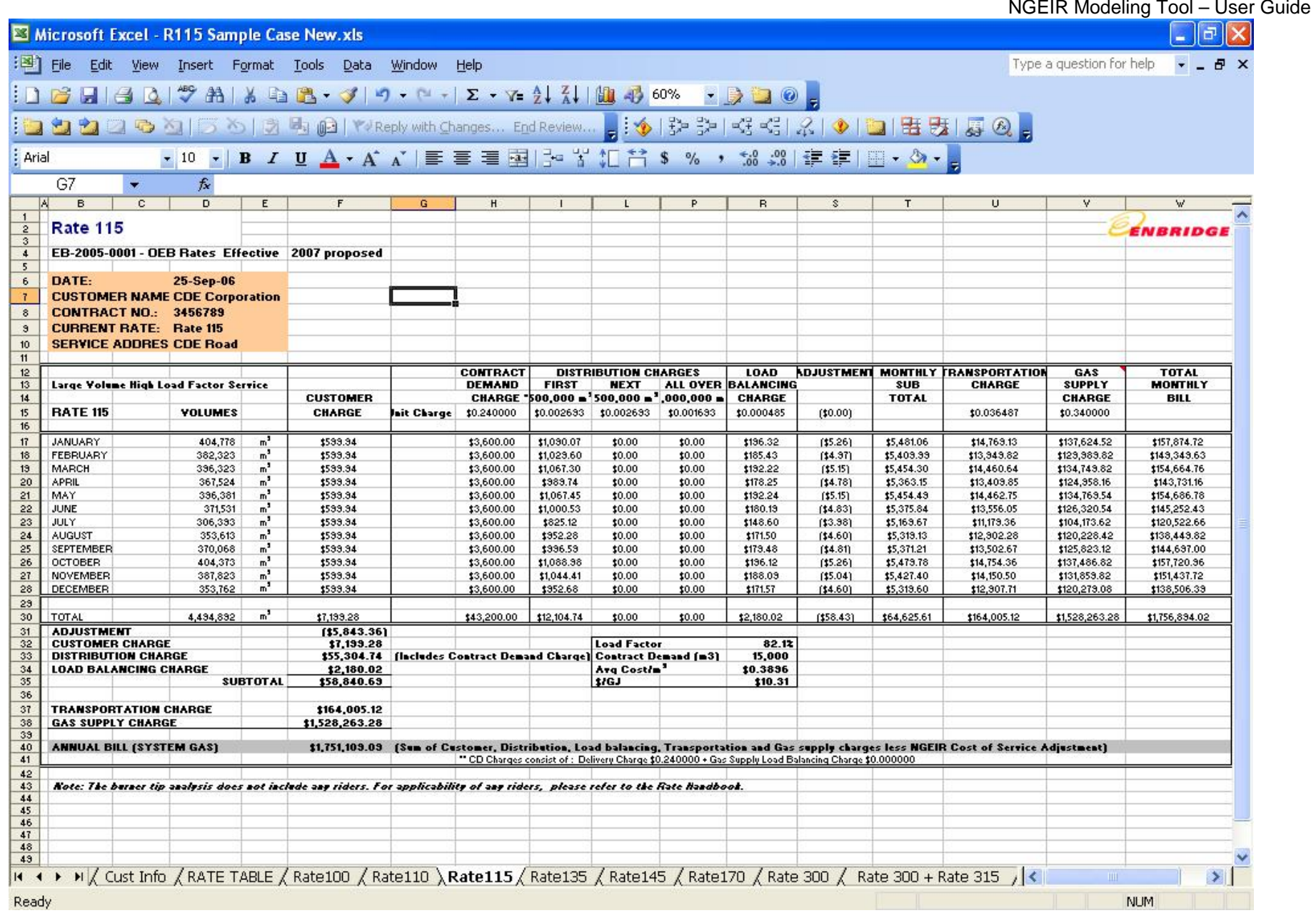

**Figure 5 : Rate 115** 

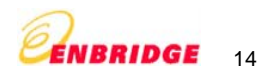

The user does not input any data in this sheet. The spreadsheet picks the customer information and the monthly consumption from the Cust Info sheet and calculates the following:

#### **Calculated Output:**

- ADJUSTMENT
- CUSTOMER CHARGE
- DISTRIBUTION CHARGE
- LOAD BALANCING CHARGE
- SUBTOTAL
- TRANSPORTATION CHARGE
- GAS SUPPLY CHARGE
- SEASONAL OVERRUN CHARGE
- ANNUAL VOLUME DEFICIENCY CHARGE
- CAPACITY REPURCHASE RATE
- -ANNUAL BILL (SYSTEM GAS)

Note: The (unbundled) Adjustment allows the bundled rate to be compared to the unbundled rate by adjusting for unaccounted for gas which is removed in the delivery charge of the bundled rate. Under unbundled rates, the customer provides the Unaccounted for Gas in kind.

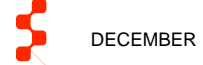

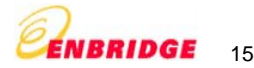

|                     |                                              |                                                             |                                  | Microsoft Excel - R135 Sample Case New.xls                                                                                                    |                                  |                            |                             |                           |                             |                                    |                    |                            |                                                                                                    |                                |                           |                               |
|---------------------|----------------------------------------------|-------------------------------------------------------------|----------------------------------|----------------------------------------------------------------------------------------------------|----------------------------------|----------------------------|-----------------------------|---------------------------|-----------------------------|------------------------------------|--------------------|----------------------------|----------------------------------------------------------------------------------------------------|--------------------------------|---------------------------|-------------------------------|
| ाखा                 | File<br>Edit                                 | View                                                        |                                  | Insert Format Tools                                                                                                    | Window<br>Data                   | Help                       |                             |                           |                             |                                    |                    |                            |                                                                                                    | Type a question for help       |                           |                               |
|                     |                                              |                                                             |                                  | $H = 0$ $\sqrt[4]{14}$ $\sqrt[3]{14}$ $\sqrt[3]{14}$ $\sqrt[3]{14}$ $\sqrt[3]{14}$ $\sqrt[3]{14}$ $\sqrt[3]{14}$ $\sqrt[3]{14}$ $\sqrt[3]{14}$ $\sqrt[3]{14}$ $\sqrt[3]{14}$ |                                  |                            |                             |                           |                             |                                    |                    |                            |                                                                                                    |                                |                           |                               |
|                     |                                              |                                                             |                                  |                                                                                                    |                                  |                            |                             |                           |                             |                                    |                    |                            |                                                                                                    |                                |                           |                               |
| : Arial             |                                              |                                                             |                                  |                                                                                                    |                                  |                            |                             |                           |                             |                                    |                    |                            |                                                                                                    |                                |                           |                               |
|                     | A1                                           |                                                             | fx.                              |                                                                                                    |                                  |                            |                             |                           |                             |                                    |                    |                            |                                                                                                    |                                |                           |                               |
|                     | B.                                           | C.                                                          | D                                | E.                                                                                                    | F                                | G                          | J                           |                           | N                           | $\circ$                            | P                  | Q                          | R.                                                                                                    |                                |                           |                               |
| $\overline{2}$<br>3 | <b>Rate 135</b>                              |                                                             |                                  |                                                                                                    |                                  |                            |                             |                           |                             |                                    |                    |                            |                                                                                                    |                                |                           | <b>ENBRIDGE</b>               |
| $\frac{4}{3}$       |                                              |                                                             |                                  | EB-2005-0001 - OEB Rates Effective 2007 proposed                                                                                                    |                                  |                            |                             |                           |                             |                                    |                    |                            |                                                                                                    |                                |                           |                               |
| 5 <sub>1</sub><br>6 | DATE:                                        |                                                             | 25-Sep-06                        |                                                                                                    |                                  |                            |                             |                           |                             |                                    |                    |                            |                                                                                                    |                                |                           |                               |
| $\overline{1}$      |                                              | <b>CUSTOMER NAME:</b>                                       | <b>CDE Corporation</b>           |                                                                                                    |                                  |                            |                             |                           |                             |                                    |                    |                            |                                                                                                    |                                |                           |                               |
| 8<br>$\mathbf{3}$   | <b>CONTRACT NO.:</b><br><b>CURRENT RATE:</b> |                                                             | 123456789<br><b>Rate 135</b>     |                                                                                                    |                                  |                            |                             |                           |                             |                                    |                    |                            |                                                                                                    |                                |                           |                               |
| 10 <sup>10</sup>    |                                              | <b>SERVICE ADDRESS: CDE Road</b>                            |                                  |                                                                                                    | S - Sunner    W - Winter         |                            |                             |                           |                             |                                    |                    |                            |                                                                                                    |                                |                           |                               |
| 11<br>12            |                                              |                                                             |                                  |                                                                                                    |                                  |                            | <b>DISTRIBUTION CHARGES</b> |                           | <b>LOAD</b>                 |                                    |                    |                            | SEASONAL ADJUSTMENT MONTHLY TRANSPORTATION                                                                                                    | <b>GAS</b>                     | <b>CAPACITY</b>           | <b>TOTAL</b>                  |
| 13<br>14            | <b>Seasonal Firm Service</b>                 |                                                             |                                  | <b>CUSTOMER</b>                                                                                                    |                                  | <b>FIRST</b><br>$14.000 -$ | <b>NEXT</b><br>$28,000 -$   | <b>OVER</b><br>$42,000 =$ | <b>CHARGE</b>               | BALANCING OVERRUN<br><b>CHARGE</b> |                    | <b>SUB</b><br><b>TOTAL</b> | <b>CHARGE</b>                                                                                                    | <b>SUPPLY</b><br><b>CHARGE</b> | REPURCHASE<br><b>RATE</b> | <b>MONTHLY</b><br><b>BILL</b> |
| 15                  |                                              | <b>RATE 135 VOLUMES</b>                                     |                                  | <b>CHARGE</b>                                                                                                    | Init Charge S                    | \$0.020749                 | \$0.013749                  | 10.011749                 | \$0.000000                  | \$0.135498                         | (10.000013)        |                            | \$0.036487                                                                                                    | \$0.340000                     | 0.77<br>٠.                |                               |
| 16<br>17            |                                              |                                                             |                                  |                                                                                                    | Unit Charge W \$0.067743         |                            | \$0.055749                  | \$0.051749                |                             | \$0.338745                         |                    |                            |                                                                                                    |                                |                           |                               |
| 18                  | <b>JANUARY</b>                               | $\mathbf{0}$                                                | $\mathbf{r}$                     | \$119.97                                                                                                    |                                  | \$0.00                     | \$0.00                      | \$0.00                    | \$0.00                      | \$0.00                             | \$0.00             | \$119.97                   | \$0.00                                                                                                    | \$0.00                         | [1,616.81]                | (1, 436.84)                   |
| 13 <sup>°</sup>     | FEBRUARY                                     | 0                                                           | m <sup>3</sup><br>m <sup>3</sup> | \$119.97                                                                                                    |                                  | \$0.00                     | \$0.00                      | \$0.00                    | \$0.00                      | \$0.00                             | \$0.00             | \$119.97                   | \$0.00                                                                                                    | \$0.00                         | [1,616.81]                | [1, 496.84]                   |
| 20<br>21            | <b>MARCH</b><br><b>APRIL</b>                 | 5<br>$\mathbf{0}$                                           | m <sup>3</sup>                   | \$119.97<br>\$119.97                                                                                                    |                                  | \$0.34<br>\$0.00           | \$0.00<br>\$0.00            | \$0.00<br>\$0.00          | \$0.00<br>\$0.00            | \$0.00                             | (10.00)<br>\$0.00  | \$120.31<br>\$119.97       | \$0.18<br>\$0.00                                                                                                    | \$1.70<br>\$0.00               | (1,616.81)                | (1,434.62)<br>\$119.97        |
| 22                  | MAY.                                         | 90,073                                                      | m <sup>3</sup>                   | \$119.97                                                                                                    |                                  | \$290.49                   | \$384.97                    | \$564.81                  | \$0.00                      |                                    | (11.17)            | \$1,359.07                 | \$3,286.49                                                                                                    | \$30,624.82                    |                           | \$35,270.38                   |
| 23                  | JUNE                                         | 83,850                                                      | $\overline{\mathbf{u}}^1$        | \$119.97                                                                                                    |                                  | \$290.49                   | \$384.97                    | \$491.70                  | \$0.00                      |                                    | (11.03)            | \$1,286.03                 | \$3,059.43                                                                                                    | \$28,509.00                    |                           | \$32,854.47                   |
| 24                  | JULY.                                        | 75,369                                                      | m,                               | \$119.97                                                                                                    |                                  | \$290.49                   | \$384.97                    | \$392.05                  | \$0.00                      |                                    | (10.98)            | \$1,186.50                 | \$2,749.99                                                                                                    | \$25,625.46                    |                           | \$29,561.95                   |
| 25                  | <b>AUGUST</b>                                | 155,923                                                     | m <sup>3</sup>                   | \$119.97                                                                                                    |                                  | \$290.49                   | \$384.97                    | 11,338.48                 | \$0.00                      |                                    | (12.03)            | \$2,131.88                 | \$5,689.16                                                                                                    | \$53,013.82                    |                           | \$60,834.86                   |
| 26                  | <b>SEPTEMBER</b>                             | 102,241                                                     | ш,                               | \$119.97                                                                                                    |                                  | \$290.49                   | \$384.97                    | \$707.77                  | \$0.00                      |                                    | (11.33)            | \$1,501.87                 | \$3,730.47                                                                                                    | \$34,761.94                    |                           | \$39,994.28                   |
| 27<br>28            | <b>OCTOBER</b><br>NOVEMBER                   | 159,896<br>98,800                                           | m <sup>3</sup><br>m <sup>2</sup> | \$119.97<br>\$119.97                                                                                                    |                                  | \$290.49<br>\$290.49       | \$384.97<br>\$384.97        | \$1,385.16<br>\$667.34    | \$0.00<br>\$0.00            |                                    | (12.08)<br>(11.28) | \$2,178.51<br>\$1,461.49   | \$5,834.13<br>\$3,604.92                                                                                                    | \$54,364.64<br>\$33,592.00     |                           | \$62,377.27<br>\$38,658.40    |
| 29                  | <b>DECEMBER</b>                              | 408                                                         | m <sup>3</sup>                   | \$119.97                                                                                                    |                                  | \$27.64                    | \$0.00                      | \$0.00                    | \$0.00                      | \$0.00                             | (10.01)            | \$147.61                   | \$14.89                                                                                                    | \$138.72                       | [1,616.81]                | [1,315.60]                    |
| 30                  |                                              |                                                             |                                  |                                                                                                    |                                  |                            |                             |                           |                             |                                    |                    |                            |                                                                                                    |                                |                           |                               |
| 31<br>32            | TOTAL<br><b>ADJUSTMENT</b>                   | 766,565                                                     | m"                               | \$1,439.64<br>[1336.53]                                                                                                    |                                  | \$2,061.38                 | \$2,694.80                  | \$5,547.31                | \$0.00                      | \$0.00                             | (13.37)            | \$11,733.17                | \$27,363.66                                                                                                    | \$260,632.10                   | (16, 467.25)              | \$293,867.68                  |
| 33                  | <b>CUSTOMER CHARGE</b>                       |                                                             |                                  | \$1,439.64                                                                                                    |                                  |                            |                             | <b>Load Factor</b>        |                             | 7.02                               |                    |                            |                                                                                                    |                                |                           |                               |
| 34                  |                                              | <b>DISTRIBUTION CHARGE</b>                                  |                                  | 110,303.50                                                                                                    |                                  |                            |                             |                           | <b>Contract Demand (m3)</b> | 30,000                             |                    |                            |                                                                                                    |                                |                           |                               |
| 35                  |                                              | <b>LOAD BALANCING CHARGE</b>                                |                                  | \$0.00                                                                                                    |                                  |                            |                             | Avg Costin'               |                             | \$0.3821                           |                    |                            |                                                                                                    |                                |                           |                               |
| 36<br>37            |                                              | <b>SEASONAL OVERRUN CHARGE</b>                              | <b>SUBTOTAL</b>                  | \$0.00<br>\$10,746.61                                                                                                    |                                  |                            |                             | 1/GJ                      |                             | \$10.11                            |                    |                            |                                                                                                    |                                |                           |                               |
| 38                  |                                              |                                                             |                                  |                                                                                                    |                                  |                            |                             |                           |                             |                                    |                    |                            |                                                                                                    |                                |                           |                               |
| 39                  |                                              | <b>TRANSPORTATION CHARGE</b>                                |                                  | \$27,969.66                                                                                                    |                                  |                            |                             |                           |                             |                                    |                    |                            |                                                                                                    |                                |                           |                               |
| 40<br>41            |                                              | <b>GAS SUPPLY CHARGE</b><br><b>CAPACITY REPURCHASE RATE</b> |                                  | \$260,632.10<br>[16, 467.25]                                                                                                    |                                  |                            |                             |                           |                             |                                    |                    |                            |                                                                                                    |                                |                           |                               |
| 42                  |                                              |                                                             | ANNUAL VOLUME DEFICIENCY CHA     | \$0.00                                                                                                    |                                  |                            |                             |                           |                             |                                    |                    |                            |                                                                                                    |                                |                           |                               |
| 43                  |                                              |                                                             |                                  |                                                                                                    |                                  |                            |                             |                           |                             |                                    |                    |                            |                                                                                                    |                                |                           |                               |
| 44<br>45<br>46      |                                              | <b>ANNUAL BILL (SYSTEM GAS)</b>                             |                                  | \$292,881.11                                                                                                    | <b>Capacity repurchase rate)</b> |                            |                             |                           |                             |                                    |                    |                            | (Sum of Customer, Distribution, Load balancing, Seasonal Overrun, Transportation and Gas supply, Annual volume deficiency charges less NGEIR Adjustment and |                                |                           |                               |
| 47<br>48<br>49      |                                              |                                                             |                                  | Note: The burner tip analysis does not include any riders. For applicability of any riders, please refer to the Rate Handbook.                                               |                                  |                            |                             |                           |                             |                                    |                    |                            |                                                                                                    |                                |                           |                               |
| 50<br>51            |                                              |                                                             |                                  |                                                                                                    |                                  |                            |                             |                           |                             |                                    |                    |                            |                                                                                                    |                                |                           |                               |
| $14 - 4$            |                                              |                                                             |                                  |                                                                                                    |                                  |                            |                             |                           |                             |                                    |                    |                            | ▶ ▶ / Cust Info / RATE TABLE / Rate100 / Rate110 / Rate115 > Rate135 / Rate145 / Rate170 / Rate 300 / Rate 300 + Rate 315 / <                               |                                | <b>TITLE</b>              | $\vert$                       |
| Ready               |                                              |                                                             |                                  |                                                                                                    |                                  |                            |                             |                           |                             |                                    |                    |                            |                                                                                                    |                                | <b>NUM</b>                |                               |

**Figure 6 : Rate 135** 

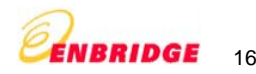

The user does not input any data in this sheet. The spreadsheet picks the customer information and the monthly consumption from the Cust Info sheet and calculates the following:

 **Calculated Output:** 

- ADJUSTMENT
- CUSTOMER CHARGE
- DISTRIBUTION CHARGE
- LOAD BALANCING CHARGE
- **SUBTOTAL**
- TRANSPORTATION CHARGE
- GAS SUPPLY CHARGE
- CAPACITY REPURCHASE RATE (16 HRS)
- CAPACITY REPURCHASE RATE (72 HRS)
- -ANNUAL BILL (SYSTEM GAS)
- -ANNUAL BILL (SYSTEM GAS) 16 HRS
- ANNUAL BILL (SYSTEM GAS) 72 HRS

Note: The (unbundled) Adjustment allows the bundled rate to be compared to the unbundled rate by adjusting for unaccounted for gas which is removed in the delivery charge of the bundled rate. Under unbundled rates, the customer provides the Unaccounted for Gas in kind.

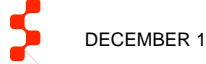

| NGEIR Modeling Tool - User Guide<br>$\blacksquare$ $\blacksquare$ $\blacksquare$<br>Microsoft Excel - R145 Sample Case New.xls<br>Type a question for help<br>$ B$ $\times$<br>File<br>Edit<br>Window<br>Help<br>Insert<br>Format Tools<br>Data<br>ゔる âዄゐ YAReply with Changes End Review , : ^   ☆   ☆   ☆   ☆   ペ   ?   ●   ■   田   田   夏 @ 。<br>261<br>399<br>: Arial<br>V49<br>$f_x$<br>$\mathbf{D}$<br>$\epsilon$<br><b>Rate 145</b><br>ENBRIDGE<br>EB-2005-0001 - OEB Rater Eft 2007 proposed<br>******<br>DATE:<br><b>CUSTOMER MAME: DEF Curporation</b><br><b>CONTRACT NO.:</b><br>******<br><b>CURRENT RATE:</b><br><b>Rata 145</b><br><b>SERVICE ADDRESS DEF Rund</b><br>LOAD CARJESTMENT MONTHLY FRANSPORTATION<br><b>CAS</b><br><b>CAPACITY</b><br><b>CAPACITY</b><br><b>TOTAL</b><br><b>TOTAL</b><br><b>TOTAL</b><br><b>DISTRIBUTION CHARGES</b><br>Interceptible Section<br>$+TEE$<br><b>ALABCING</b><br><b>CHARGE</b><br>SEPPLY<br><b>REPORCHASE</b><br><b>REPORCHASE</b><br><b>HORTELY</b><br><b>HORTELY</b><br>MONTHLY<br><b>FIRST</b><br><b>BEIT</b><br><b>SHIP</b><br><b>CESTONER</b><br><b>DEMAND CRARGE</b><br><b>TOTAL</b><br><b>CHARGE</b><br><b>DILL</b><br>14.000 - 20.000 - 1 42.000 -<br><b>CHARGE</b><br><b>RATE 115 Level RATE 172 Lev</b><br><b>BILL</b><br><b>BILL</b><br>RATE 145 VOLUMES<br><b>CHARGE</b><br>(\$1.111113)<br>hil Charge<br>\$1.11<br>Init Charg \$1,12316<br>41.115756<br>\$1.111155<br>\$1.115135<br>\$1,135417<br>\$1.541111<br>1.51<br>$1.1^{\circ}$<br>[46-be eale]<br>[22-ke eale<br>JANUARY<br>\$13,125.87<br>\$38,832.54<br>\$211,445.51<br>1612,417.751<br>[62,754.00]<br>\$325,631.48<br>\$311,212.54<br>4921,196.41<br>824,747<br>\$125.85<br>\$2,000.00<br>\$411.14<br>\$441.17<br>\$7,557.41<br>\$4,282.89<br>[618.72]<br>FEDRUARY<br>224,282<br>\$7,448.78<br>\$3,347.15<br>[648.87]<br>\$12,358.85<br>\$28,255.75<br>\$255,488.38<br>[612,417.75]<br>[62,754.00]<br>\$384,827.38<br>\$251,518.22<br>\$381,233.38<br>\$125.85<br>\$2,000.00<br>\$418.84<br>\$441.17<br><b>MARCH</b><br>335,433<br>\$125.85<br>\$2,000.00<br>43,133.42<br>\$4,771.43<br>[612.17]<br>\$14,127.78<br>454,155.12<br>4511,487.52<br>[612,417.75]<br>142,754.001<br>\$357,485.22<br>\$354,387.46<br>\$354,511.22<br>6418.84<br>6441.17<br>APRIL<br>827,226<br>\$125.85<br>42,000.00<br>\$4,214.72<br>1618.751<br>\$13,151.57<br>\$31,413.11<br>\$281,256.84<br>\$324,584.54<br>\$324,584.54<br>\$324,584.54<br>\$418.84<br>\$441.17<br>\$7,382.51 |
|----------------------------------------------------------------------------------------------------|
|                                                                                                    |
|                                                                                                    |
|                                                                                                    |
|                                                                                                    |
|                                                                                                    |
|                                                                                                    |
|                                                                                                    |
|                                                                                                    |
|                                                                                                    |
|                                                                                                    |
|                                                                                                    |
|                                                                                                    |
|                                                                                                    |
|                                                                                                    |
|                                                                                                    |
|                                                                                                    |
|                                                                                                    |
| HAY<br>757,555<br>\$125.85<br>\$2,00.00<br>\$4,855.57<br>\$12,715.92<br>\$25,114.51<br>\$271,914.02<br>\$313,134.25<br>\$313,134.25<br>\$411.14<br>\$441.17<br>47,685.82<br>(\$18.97)<br>\$313,134.25                                                                                                    |
| JUHE<br>758,548<br>\$125.85<br>42,000.00<br>\$5,333.47<br>\$3,721.33<br>(\$3.51)<br>\$11,587.87<br>625,554.44<br>\$248,376.42<br>\$285,747.58<br>\$285,747.58<br>6285,747.58<br>\$441.14<br>\$441.17<br><b>JULY</b><br>\$125,559.98<br>384,857<br>\$125.85<br>\$2,000.00<br>\$418.84<br>\$3,446.85<br>\$1,341.43<br>164.351<br>\$5,550.45<br>\$13,383.53<br>\$145,824.45<br>\$145,821.45<br>\$145,821.45<br>6441.17                                                                                                    |
| AUGUST<br>651,675<br>\$125.85<br>\$2,111.11<br>\$3,524.18<br>\$11,834.85<br>\$25,257.25<br>\$255,178.86<br>\$271,583.88<br>\$271,585.88<br>\$271,513.11<br>6418.84<br>\$5,584.54<br>191.331<br>4441.17                                                                                                    |
| SEPTEMBER<br>\$225,555.82<br>674,689<br>\$125.85<br>42,000.00<br>\$3,457.48<br>\$11,134.41<br>\$24,514.24<br>\$254,815.74<br>4254,845.74<br>\$254,845.74<br>6418.84<br>\$441.17<br>\$5,451.84<br>191.771                                                                                                    |
| <b>OCTOBER</b><br>741,381<br>\$125.85<br>\$2,111.11<br>\$7,185.85<br>\$3,775.55<br>193.54)<br>\$11,851.43<br>\$27,847.85<br>\$252,042.54<br>\$238,341.58<br>\$238,341.58<br>\$238,544.68<br>\$418.84<br>\$441.17<br>HOVEHDER<br>\$12,771.84<br>\$314,586.41<br>111,551<br>\$125.85<br>\$2,000.00<br>\$418.84<br>\$441.17<br>\$7,722.78<br>44,884.45<br>[618.42]<br>\$25,258.17<br>\$272,554.48<br>\$311,586.41<br>\$311,586.41                                                                                                    |
| 614.812.33<br>DECEMBER<br>113.111<br>6123.13<br>42.00.00<br>\$441.14<br>6441.17<br>41.543.73<br>44.431.31<br>1611.411<br>432.211.61<br>4311.225.42<br>1612-412-281<br>142.754.111<br>4346.457.45<br>4334.133.43<br>4343.553.43                                                                                                    |
| 41.02.02.01<br>43.557.541.45<br>43.587.353.42<br>1.154.152<br>44.477.00<br>433.611.11<br>44.331.43 45.234.12 417.131.74<br>446-185-38<br>14117.141<br>4144.00.10<br>4331.753.27<br>1643.574.821<br>1611.175.311<br>43.545.454.47<br><b>ADJESTMENT</b><br>1411,784.45                                                                                                    |
| <b>CUSTOMER CHARGE</b><br>\$1,477.88<br><b>Load Paulus</b><br>71.83                                                                                                    |
| <b>DISTRIBUTION CHARGE</b><br>\$138,854.88<br>35,888<br>Contrast Draind (s.")<br>LOAD DALANCING CHARGE<br><b>Box Coulder</b><br>48.3343<br>\$45,485.38                                                                                                    |
| \$155,733.43<br><b>SHOTOTAL</b><br>1.01<br>\$11.45                                                                                                    |
| <b>TRANSPORTATION CHARGE</b><br>4338,753.27                                                                                                    |
| CAS SEPPLY CHARGE<br>43.112.117.11<br>CAPACITY REPRRCHASE RATE [15]<br>[643,674.02]                                                                                                    |
| CAPACITY REPRRCHASE RATE [72]<br>1911, 175.38                                                                                                    |
| <b>ANNUAL PILL ISTSTEM CASE</b><br>\$3,573,575.84<br>[Son of Coolenze, Distribution, Load balanning, Teanguelation and Gan upply obarges less BGEIR Cool of Service Adjuntment                                                                                                    |
| <b>ANNUAL DILL ISYSTEM CASE 15 NR1 \$3,529,902.02</b><br>[Son of Contence, Distribution, Lead batanning, Teamportation and Gan nopply obsegre true BGEIR Coul of Service Adjuntured and Capanity reportshow eate [16 ben]<br>ANNUAL DILL ISYSTEM GAS   72 NRS   \$3,550,337.05<br>[Sau of Contence, Diotribation, Load balanning, Teamportation and Gan upply obargen trun RGEIR Coul of Service Adjuntment and Capanity represbance rate [72 ben]                                                                                                    |
|                                                                                                    |
| Nate: The havers lig cactgain have not include cag cidera. For cypliachility of cag cidera, glecor cefer to the Rele Needhook.                                                                                                    |
|                                                                                                    |
| >   Vi \ Consumption / Cust Info / RATE TABLE / Rate100 / Rate110 / Rate115 / Rate135 \Rate145 / Rate170 / Rate300 / Rate3 <<br>14.4<br>$\rightarrow$                                                                                                    |
| <b>NUM</b><br>Ready                                                                                                    |

**Figure 7 : Rate 145** 

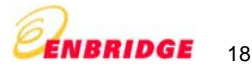

The user does not input any data in this sheet. The spreadsheet picks the customer information and the monthly consumption from the Cust Info sheet and calculates the following:

#### **Calculated Output:**

- -ADJUSTMENT
- CUSTOMER CHARGE
- DISTRIBUTION CHARGE
- LOAD BALANCING CHARGE
- SUBTOTAL
- TRANSPORTATION CHARGE
- GAS SUPPLY CHARGE
- CAPACITY REPURCHASE RATE
- -ANNUAL BILL (SYSTEM GAS)

Note: The (unbundled) Adjustment allows the bundled rate to be compared to the unbundled rate by adjusting for unaccounted for gas which is removed in the delivery charge of the bundled rate. Under unbundled rates, the customer provides Unaccounted for Gas in kind.

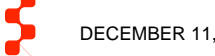

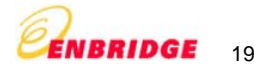

|                                       |                              |                                 |                                                        | Microsoft Excel - R170 Sample Case New.xls                                                                                     |                        |                          |                                               |                                                  |                          |                      |                          |                                                                                                    |                              |                                      | ∥₫<br>a.                       |
|---------------------------------------|------------------------------|---------------------------------|--------------------------------------------------------|----------------------------------------------------------------------------------------------------|------------------------|--------------------------|-----------------------------------------------|--------------------------------------------------|--------------------------|----------------------|--------------------------|----------------------------------------------------------------------------------------------------|------------------------------|--------------------------------------|--------------------------------|
| ाखा                                   | File<br>Edit                 | View                            |                                                        | Insert Format Tools                                                                                                    | Data                   | Window<br>Help           |                                               |                                                  |                          |                      |                          |                                                                                                    |                              | Type a question for help             |                                |
|                                       |                              |                                 |                                                        | BHBBB 35 ASS - 3 9 - - - 2 - 7 2 1 2 1 2 3 3 4 5 60 4 5 2 8 2 8                                                                |                        |                          |                                               |                                                  |                          |                      |                          |                                                                                                    |                              |                                      |                                |
|                                       |                              |                                 |                                                        |                                                                                                    |                        |                          |                                               |                                                  |                          |                      |                          |                                                                                                    |                              |                                      |                                |
|                                       |                              |                                 |                                                        |                                                                                                    |                        |                          |                                               |                                                  |                          |                      |                          |                                                                                                    |                              |                                      |                                |
| : Arial                               |                              |                                 |                                                        |                                                                                                    |                        |                          |                                               |                                                  |                          |                      |                          |                                                                                                    |                              |                                      |                                |
| M                                     | R <sub>15</sub><br>B         | $\mathbf{C}$                    | $\overline{D}$                                         | $f_{\rm k}$ = RATE TABLE !!38/100/4<br>E                                                                                       | F                      | G                        | H                                             | K                                                | M                        | N                    | $\circ$                  | P                                                                                                    | Q                            | R                                    | $\mathbf{z}$                   |
|                                       | <b>Rate 170</b>              |                                 |                                                        |                                                                                                    |                        |                          |                                               |                                                  |                          |                      |                          |                                                                                                    |                              |                                      | ENBRIDGE                       |
| $\frac{2}{3}$<br>$\ddot{\phantom{a}}$ |                              |                                 |                                                        | EB-2005-0001 - OEB Rates Effect 2007 proposed                                                                                  |                        |                          |                                               |                                                  |                          |                      |                          |                                                                                                    |                              |                                      |                                |
| 5 <sub>5</sub>                        |                              |                                 |                                                        |                                                                                                    |                        |                          |                                               |                                                  |                          |                      |                          |                                                                                                    |                              |                                      |                                |
| 6<br>$\overline{1}$                   | DATE:                        |                                 | 25-Sep-06<br><b>CUSTOMER NAME: DEF Corporation</b>     |                                                                                                    |                        |                          |                                               |                                                  |                          |                      |                          |                                                                                                    |                              |                                      |                                |
| $\delta$                              | <b>CONTRACT NO.:</b>         |                                 | 123456789                                              |                                                                                                    |                        |                          |                                               |                                                  |                          |                      |                          |                                                                                                    |                              |                                      |                                |
| $\mathbf{3}$<br>10 <sub>10</sub>      | <b>CURRENT RATE:</b>         |                                 | <b>Rate 170</b><br><b>SERVICE ADDRESS: DEF Road</b>    |                                                                                                    |                        |                          |                                               |                                                  |                          |                      |                          |                                                                                                    |                              |                                      |                                |
| 11                                    |                              |                                 |                                                        |                                                                                                    |                        |                          |                                               |                                                  |                          |                      |                          |                                                                                                    |                              |                                      |                                |
| 12<br>13                              |                              | Large Interruptible Service     |                                                        |                                                                                                    |                        | <b>DEMAND</b>            | <b>FIRST</b>                                  | CONTRACT DISTRIBUTION CHARGES<br><b>ALL OVER</b> | LOAD<br><b>BALANCING</b> |                      | <b>SUB</b>               | <b>ADJUSTMENT MONTHLY TRANSPORTATION</b><br><b>CHARGE</b>                                                                                                    | <b>GAS</b><br><b>SUPPLY</b>  | <b>CAPACITY</b><br><b>REPURCHASE</b> | <b>TOTAL</b><br><b>MONTHLY</b> |
| 14                                    |                              |                                 |                                                        | <b>CUSTOMER</b>                                                                                                    |                        | <b>CHARGE</b>            |                                               | $000,000 = 1,000,000 =$                          | <b>CHARGE</b>            |                      | <b>TOTAL</b>             |                                                                                                    | <b>CHARGE</b>                | <b>BATE</b>                          | <b>BILL</b>                    |
| 15<br>16                              | <b>RATE 170 VOLUMES</b>      |                                 |                                                        | <b>CHARGE</b>                                                                                                    | Unit Charge \$0.041400 |                          | \$0,005221                                    | \$0.003221                                       | \$0.002431               | (10.000013)          |                          | \$0.036487                                                                                                    | \$0.340000                   | 1.10                                 |                                |
| 17                                    | <b>JANUARY</b>               | 824.747                         | m <sup>3</sup>                                         | \$275.76                                                                                                    |                        | \$1,449.00               | \$4,306.00                                    | \$0.00                                           | \$2,054.44               | (110.72)             | \$8,074.49               | \$30,092.54                                                                                                    | \$280,413.98                 | (127,313.06)                         | \$291,261.95                   |
| 18<br>13                              | FEBRUARY<br><b>MARCH</b>     | 774,707<br>336,433              | $\overline{\mathbf{u}}^{\mathbf{1}}$<br>m <sup>3</sup> | \$275.76<br>\$275.76                                                                                                    |                        | \$1,449.00<br>\$1,449.00 | \$4,044.75<br>\$4,889.43                      | \$0.00<br>\$0.00                                 | \$1,929.80<br>\$2,332.80 | (110.07)<br>(112.17) | \$7,689.23<br>\$8,934.82 | \$28,266.73<br>\$34,169.82                                                                                                    | \$263,400.38<br>\$318,407.62 | (127, 319.06)<br>[427,313.06]        | \$272,037.28<br>1334,193.20    |
| 20                                    | <b>APRIL</b>                 | 827,226                         | m <sup>3</sup>                                         | \$275.76                                                                                                    |                        | \$1,449.00               | \$4,318.95                                    | \$0.00                                           | \$2,060.62               | (110.75)             | \$8,093.57               | \$30,183.00                                                                                                    | \$281,256.84                 |                                      | \$319,533.41                   |
| 21                                    | MAY                          | 797,953                         | m <sup>3</sup>                                         | \$275.76                                                                                                    |                        | \$1,449.00               | \$4,166.11                                    | \$0.00                                           | \$1,987.70               | (110.37)             | \$7,868.20               | \$29,114.91                                                                                                    | \$271,304.02                 |                                      | \$308,287.13                   |
| 22                                    | <b>JUNE</b>                  | 730,518                         | m <sup>3</sup>                                         | \$275.76                                                                                                    |                        | \$1,449.00               | \$3,814.03                                    | \$0.00                                           | \$1,819.72               | (13.50)              | \$7,349.02               | \$26,654.41                                                                                                    | \$248,376.12                 |                                      | \$282,379.55                   |
| 23<br>24                              | <b>JULY</b><br><b>AUGUST</b> | 381,057                         | m <sup>3</sup><br>m <sup>3</sup>                       | \$275.76                                                                                                    |                        | \$1,449.00               | \$1,989.50                                    | \$0.00<br>\$0.00                                 | \$949.21                 | (14.95)              | \$4,658.52               | \$13,903.63                                                                                                    | \$129,559.38                 |                                      | \$148,121.52                   |
| 25                                    | <b>SEPTEMBER</b>             | 691,679<br>674,603              | m"                                                     | \$275.76<br>\$275.76                                                                                                    |                        | \$1,449.00<br>\$1,449.00 | \$3,611.26<br>\$3,522.10                      | \$0.00                                           | \$1,722.97<br>\$1,680.44 | (18.99)<br>(18.77)   | \$7,050.00<br>\$6,918.53 | \$25,237.29<br>\$24,614.24                                                                                                    | \$235,170.86<br>\$229,365.02 |                                      | \$267,458.15<br>\$260,897.79   |
| 26                                    | <b>OCTOBER</b>               | 741,301                         | m <sup>3</sup>                                         | \$275.76                                                                                                    |                        | \$1,449.00               | \$3,870.33                                    | \$0.00                                           | \$1,846.58               | (13.64)              | \$7,432.04               | \$27,047.85                                                                                                    | \$252,042.34                 |                                      | \$286,522.23                   |
| 27                                    | <b>NOVEMBER</b>              | 801,660                         | m <sup>3</sup>                                         | \$275.76                                                                                                    |                        | \$1,449.00               | \$4,185.47                                    | \$0.00                                           | \$1,996.94               | (110.42)             | \$7,896.74               | \$29,250.17                                                                                                    | \$272,564.40                 |                                      | \$309,711.31                   |
| 28                                    | <b>DECEMBER</b>              | 883,018                         | ™,                                                     | \$275.76                                                                                                    |                        | \$1,449.00               | \$4,610.24                                    | \$0.00                                           | \$2,133.60               | (11.48)              | \$8,523.12               | \$32,218.68                                                                                                    | \$300,226.12                 | [\$27,319.06]                        | \$313,648.85                   |
| 29<br>30                              | <b>TOTAL</b>                 | 3,064,362                       |                                                        | \$3,309.12                                                                                                    |                        | \$17,388.00              | \$47,328.17                                   | \$0.00                                           | \$22,580.82              | (1117.84)            | \$90,488.26              | \$330,753.27                                                                                                    | \$3,082,087.08               | ${103,276.25}$ ${1,3394,052.36}$     |                                |
| 31                                    | <b>ADJUSTMENT</b>            |                                 |                                                        | [111.784.45]                                                                                                    |                        |                          |                                               |                                                  |                          |                      |                          |                                                                                                    |                              |                                      |                                |
| 32                                    | <b>CUSTOMER CHARGE</b>       | <b>DISTRIBUTION CHARGE</b>      |                                                        | \$3,309.12                                                                                                    |                        |                          |                                               | Load Factor<br>Contract Demand (m <sup>3</sup> ) |                          | 71.02<br>35,000      |                          |                                                                                                    |                              |                                      |                                |
| 33<br>34                              |                              | <b>LOAD BALANCING CHARGE</b>    |                                                        | \$22,580.82                                                                                                    |                        |                          | \$64,716.17 [Includes Contract Demand Charge] | Avq Costin'                                      |                          | \$0.3731             |                          |                                                                                                    |                              |                                      |                                |
| 35                                    |                              |                                 | <b>SUBTOTAL</b>                                        | \$78,821.66                                                                                                    |                        |                          |                                               | <b>TIGT</b>                                      |                          | \$9.87               |                          |                                                                                                    |                              |                                      |                                |
| 36<br>37                              |                              | <b>TRANSPORTATION CHARGE</b>    |                                                        |                                                                                                    |                        |                          |                                               |                                                  |                          |                      |                          |                                                                                                    |                              |                                      |                                |
| 38                                    |                              | <b>GAS SUPPLY CHARGE</b>        |                                                        | \$330,753.27<br>**********                                                                                                    |                        |                          |                                               |                                                  |                          |                      |                          |                                                                                                    |                              |                                      |                                |
| 39                                    |                              | <b>CAPACITY REPURCHASE RATE</b> |                                                        | (1103, 276.25)                                                                                                    |                        |                          |                                               |                                                  |                          |                      |                          |                                                                                                    |                              |                                      |                                |
| 40<br>41                              |                              | <b>ANNUAL BILL (SYSTEM GAS)</b> |                                                        |                                                                                                    |                        |                          |                                               |                                                  |                          |                      |                          | \$3,382,385.75 (Sum of Customer, Distribution, Load balancing, Transportation and Gas supply charges less NGEIR Cost of Service Adjustment and Capacity repurchase ra |                              |                                      |                                |
| 42                                    |                              |                                 |                                                        |                                                                                                    |                        |                          |                                               |                                                  |                          |                      |                          |                                                                                                    |                              |                                      |                                |
| 43<br>44                              |                              |                                 |                                                        | Note: The burner tip analysis does not include any riders. For applicability of any riders, please refer to the Rate Handbook. |                        |                          |                                               |                                                  |                          |                      |                          |                                                                                                    |                              |                                      |                                |
| 45                                    |                              |                                 |                                                        |                                                                                                    |                        |                          |                                               |                                                  |                          |                      |                          |                                                                                                    |                              |                                      |                                |
| 46                                    |                              |                                 |                                                        |                                                                                                    |                        |                          |                                               |                                                  |                          |                      |                          |                                                                                                    |                              |                                      |                                |
| 47<br>48                              |                              |                                 |                                                        |                                                                                                    |                        |                          |                                               |                                                  |                          |                      |                          |                                                                                                    |                              |                                      |                                |
| 49                                    |                              |                                 |                                                        |                                                                                                    |                        |                          |                                               |                                                  |                          |                      |                          |                                                                                                    |                              |                                      |                                |
|                                       |                              |                                 |                                                        |                                                                                                    |                        |                          |                                               |                                                  |                          |                      |                          | ▶ ▶   < 000 x Enfo / RATE TABLE / Rate100 / Rate110 / Rate115 / Rate135 / Rate145 \ Rate170 / Rate 300 / Rate 300 + Rate 315 / <                                      |                              |                                      | $\frac{1}{2}$                  |
| Ready                                 |                              |                                 |                                                        |                                                                                                    |                        |                          |                                               |                                                  |                          |                      |                          |                                                                                                    |                              |                                      | <b>NUM</b>                     |

**Figure 8 : Rate 170** 

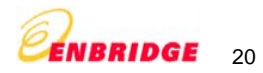

The spreadsheet picks the contract details from the Cust Info sheet, the daily consumption from the consumption sheet and populates the following columns in the sheet**.** 

### **The user inputs the following information for all days of the month/year:**

- Net Nominations (m3): Sum of nominations for Net Delivery (m3) and Nominations to (-) / from (-) Cumulative Imbalance Account
- Nominations to (-) / from (-) Cumulative Imbalance Account: Nominations from the CI account
- Consumption (m3): Actual consumption
- Net Delivery (m3) is Gas requested by the customer to be delivered to the terminal location and is calculated automatically

#### **The following charges are calculated monthly:**

- Monthly Customer Charge
- Monthly Contract Demand Charge
- Monthly DI Fees
- Monthly CI Fees
- Monthly Load Balancing Charge (DI Fees+ CI Fees)

#### **The following charges are calculated for the year:**

- Total Annual Customer Charge
- Total Annual Contract Demand Charge
- Total Annual Daily Imbalance Charge
- Total Annual Cumulative Imbalance Charge

A summary report providing a comparison between Rate 300 and the customer's current rate is generated:

#### **SUMMARY REPORT - Rates 300 & 115**

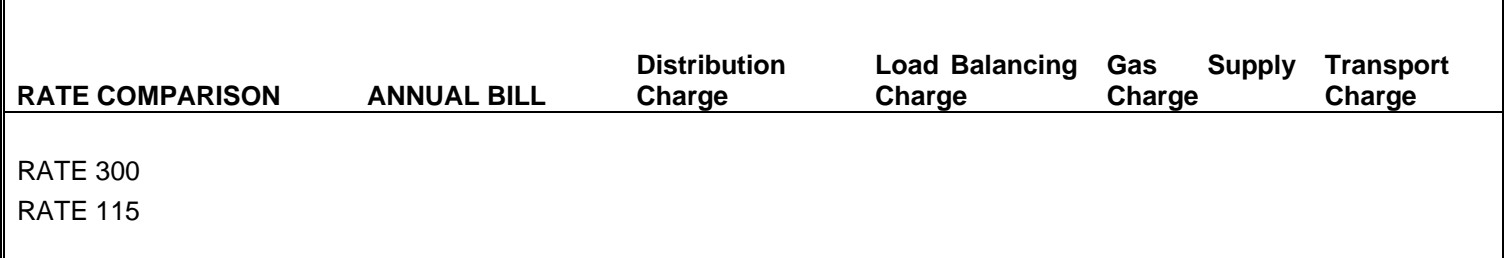

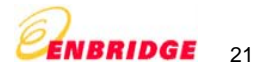

|                  | Microsoft Excel - R100 Sample Case New.xls                                                                                                   |                                                                           |                                        |                             |                                  |                      |                 |                          |                 |                                | a                                   |
|------------------|----------------------------------------------------------------------------------------------------|---------------------------------------------------------------------------|----------------------------------------|-----------------------------|----------------------------------|----------------------|-----------------|--------------------------|-----------------|--------------------------------|-------------------------------------|
|                  | $\mathbb{E}$ File<br>Edit<br>View                                                                                                    | Insert Format Tools<br>Data                                               | Window<br>Help                         |                             |                                  |                      |                 |                          |                 | Type a question for help       | 日 ×                                 |
|                  | D B H B Q   ツ ハ   λ   a B · ゾ   - · · ·   Σ · γ 2   X   H + D * · · D D c =                                                                  |                                                                           |                                        |                             |                                  |                      |                 |                          |                 |                                |                                     |
|                  |                                                                                                    |                                                                           |                                        |                             |                                  |                      |                 |                          |                 |                                |                                     |
|                  | 399                                                                                                    | □● 956135画图 YReply with Changes… End Review… 日多影望好好风日 <mark>日牙月の</mark> 日 |                                        |                             |                                  |                      |                 |                          |                 |                                |                                     |
| : Arial          |                                                                                                    |                                                                           |                                        |                             |                                  |                      |                 |                          |                 |                                |                                     |
|                  | C5                                                                                                    | $f_{\star}$ = 'Cust Info'!\$D\$9                                          |                                        |                             |                                  |                      |                 |                          |                 |                                |                                     |
|                  | B.                                                                                                    | C.                                                                        | D                                      | E                           | F                                | G                    | H               |                          | $\mathsf{J}$    | K                              |                                     |
|                  | Rate 300: Unbundled Distribution Service                                                                                                    |                                                                           |                                        |                             |                                  |                      |                 |                          |                 |                                |                                     |
| $\overline{2}$   |                                                                                                    |                                                                           |                                        |                             |                                  |                      |                 |                          |                 |                                | EN                                  |
| $\mathbf{3}$     | <b>DATE</b>                                                                                                    | 25-Sep-06                                                                 |                                        |                             | <b>Rate 300 Charges</b>          |                      |                 |                          |                 |                                |                                     |
| $\overline{4}$   | <b>CUSTOMER NAME</b>                                                                                                    | <b>ABC Corporation</b>                                                    |                                        |                             | Monthly Customer Charge          |                      | \$500.00 /month |                          |                 |                                |                                     |
| 5                | <b>CURRENT RATE</b>                                                                                                    | <b>Rate 100</b>                                                           |                                        |                             | Monthly Contract Demand Charge   |                      |                 | 26.77 cents/m3           |                 |                                |                                     |
| 6                | <b>CONTRACT NO.</b>                                                                                                    | 123456789                                                                 |                                        |                             | <b>Daily Imbalance Fees</b>      |                      |                 |                          |                 |                                |                                     |
| 7                | <b>CONTRACT DEMAND</b>                                                                                                    | 42,500                                                                    | m <sup>3</sup>                         |                             | Tier <sub>0</sub>                |                      | No charge       |                          |                 |                                |                                     |
| $\boldsymbol{8}$ | <b>MCI</b>                                                                                                    | 25,500                                                                    | m <sup>3</sup>                         |                             | Tier 1                           |                      |                 | 0.89 cents/m3            |                 |                                |                                     |
| $\bf{9}$         |                                                                                                    |                                                                           |                                        |                             | Tier <sub>2</sub>                |                      |                 | 1.06 cents/m3            |                 |                                |                                     |
| 10               | <b>Tier 0 (2% MCI)</b>                                                                                                    | 510                                                                       | m <sup>3</sup>                         |                             | <b>Cumulative Imbalance Fees</b> |                      |                 | 0.45 cents/m3            |                 |                                |                                     |
| 11               | Tier 1 (2% to 10% MCI)                                                                                                    | 2,550                                                                     | m <sup>3</sup>                         |                             |                                  |                      |                 |                          |                 |                                |                                     |
| 12               | Tier $2$ ( $>$ 10% MCI)                                                                                                    | 2,550                                                                     | m <sup>3</sup>                         |                             |                                  |                      |                 |                          |                 |                                |                                     |
| 13               | $(<=MCI)$                                                                                                    | 25,500                                                                    | m3                                     |                             |                                  |                      |                 |                          |                 |                                |                                     |
| 14               |                                                                                                    |                                                                           |                                        |                             |                                  |                      |                 |                          |                 |                                |                                     |
|                  | Day-Month                                                                                                    | <b>Net Nomination</b><br>[m3]                                             | <b>Nomination</b><br>to [-] / from [+] | <b>Net Delivery</b><br>[m3] | <b>Consumption</b><br>[m3]       | Daily<br>Imbalance   |                 | Daily Imbalance Fee [\$] |                 | Cash Out (DI)<br>[m3]          | <b>Cumulative</b><br>Imbalance (CI) |
| 15               |                                                                                                    |                                                                           | CI Account (m3)                        |                             |                                  | [m3]                 | <b>Tier 1</b>   | <b>Tier 2</b>            | <b>Total</b>    |                                | Account (m3)                        |
| 16               | Januare                                                                                                    |                                                                           |                                        |                             |                                  |                      |                 |                          |                 |                                |                                     |
|                  |                                                                                                    |                                                                           |                                        |                             |                                  |                      |                 |                          |                 |                                |                                     |
| 17               | 1-Jan                                                                                                    | 30000                                                                     | $\vert 0 \vert$                        | 30,000                      | 26937                            | 3,063                | 18.06           | 5.45                     | 23.51           | 0                              | 3,1                                 |
| 18<br>19         | 2-Jan                                                                                                    | 30000                                                                     | $\theta$                               | 30,000                      | 19489                            | 10,511               | 18.06           | 84.57                    | 102.63          | $\mathbf{0}$                   | 13!                                 |
| 20               | 3-Jan                                                                                                    | 30000                                                                     | $\theta$                               | 30,000                      | 23738                            | 6,262                | 18.06           | 39.43                    | 57.49           | $\theta$                       | 19.1                                |
| 21               | 4-Jan                                                                                                    | 30000                                                                     | $\theta$                               | 30,000                      | 23699                            | 6,301                | 18.06           | 39.85                    | 57.90           | $\boldsymbol{0}$               | 25!                                 |
| 22<br>23         | 5-Jan<br>6-Jan                                                                                                    | 30000<br>30000                                                            | $\theta$<br>$\theta$                   | 30,000<br>30,000            | 30585<br>29373                   | $-585$<br>627        | 0.66<br>1.04    | 0.00<br>0.00             | 0.66<br>1.04    | $\overline{0}$<br>$\mathbf{0}$ | 24,<br>25!                          |
| 24               | 7-Jan                                                                                                    | 30000                                                                     | $\theta$                               | 30,000                      | 26217                            | 3,783                | 18.06           | 13.10                    | 31.16           | $\bf{0}$                       | 25!                                 |
| 25               | 8-Jan                                                                                                    | 30000                                                                     | $\theta$                               | 30,000                      | 27591                            | 2.409                | 16.81           | 0.00                     | 16.81           | $\overline{0}$                 | 25!                                 |
| 26               | 9-Jan                                                                                                    | 30000                                                                     | $\theta$                               | 30,000                      | 24251                            | 5,749                | 18.06           | 33.98                    | 52.04           | $\theta$                       | 25!                                 |
| 27<br>28         | 10-Jan<br>11-Jan                                                                                                    | 30000<br>30000                                                            | $\theta$<br>$\theta$                   | 30,000<br>30,000            | 25109<br>26846                   | 4,891<br>3,154       | 18.06<br>18.06  | 24.87<br>6.42            | 42.93<br>24.47  | $\overline{0}$<br>$\theta$     | 25!<br>25!                          |
| 29               | 12-Jan                                                                                                    | 30000                                                                     | $\theta$                               | 30,000                      | 12988                            | 17,012               | 18.06           | 153.63                   | 171.69          | $\overline{0}$                 | 25!                                 |
| 30               | 13-Jan                                                                                                    | 30000                                                                     | $\theta$                               | 30,000                      | 20138                            | 9,862                | 18.06           | 77.68                    | 95.73           | $\theta$                       | 25!                                 |
| 31               | 14-Jan                                                                                                    | 30000                                                                     | $\theta$                               | 30,000                      | 34639                            | $-4,639$             | 18.06           | 22.19                    | 40.25           | $\mathbf{0}$                   | 20,                                 |
| 32               | 15-Jan                                                                                                    | 30000<br>30000                                                            | $\theta$<br>$\theta$                   | 30.000<br>30,000            | 33698<br>38089                   | $-3,698$<br>$-8.089$ | 18.06<br>18.06  | 12.20<br>58.84           | 30.25           | $\overline{0}$<br>$\theta$     | 17,                                 |
| 33<br>34         | 16-Jan<br>17-Jan                                                                                                    | 30000                                                                     | $\theta$                               | 30,000                      | 40766                            | $-10,766$            | 18.06           | 87.28                    | 76.90<br>105.34 | $\overline{0}$                 | 9.1<br>$-1.1$                       |
| 35               | 18-Jan                                                                                                    | 30000                                                                     | $\theta$                               | 30,000                      | 36854                            | $-6,854$             | 18.06           | 45.72                    | 63.78           | $\overline{0}$                 | $-8!$                               |
| 36               | 19-Jan                                                                                                    | 30000                                                                     | $\theta$                               | 30,000                      | 33486                            | $-3,486$             | 18.06           | 9.94                     | 28.00           | $\theta$                       | $-12,1$                             |
| 37               | 20-Jan                                                                                                    | 30000                                                                     | $\theta$                               | 30,000                      | 38367                            | $-8,367$             | 18.06           | 61.79                    | 79.85           | $\overline{0}$                 | $-20.3$                             |
| 38               | 21-Jan<br>H (4 ▶ H / Cust Info / RATE TABLE / Rate Input / Rate100 / Rate110 / Rate115 / Rate135 / Rate145 / Rate170 \ Rate 300 / Rate 300 < | 30000                                                                     | $\vert 0 \vert$                        | 30,000                      | 42055                            | $-12,055$            | 18.06           | 100.97                   | 119.03          | $\overline{0}$                 | -25.! $\vee$<br>$\vert$             |

**Figure 9 : Rate 300** 

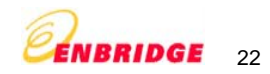

### **Instructions to use the Rate 300 worksheet**

The user is allowed to input values only in the following columns:

- Net Nominations must be a whole number >= 0 (m3). Net nominations is sum of nominations net of Unaccounted for Gas (UFG) and refer to daily nominations by the customer available for delivery at the terminal location and reduction in Cumulative Imbalance (CI). Net delivery is different from Nominations to and from CI account.
- Nominations to (-) / from (+) the CI account (m3) is a tool for customers to manage their Cumulative Imbalance account. Nomination to the account is entered as a negative number. Nomination from the account is entered as a positive number.
	- $\circ$  If the previous Cumulative Imbalance is a negative volume, nomination in this column can only be to the CI account. This implies that the user has to input a negative value only. Also the volume should be  $\leq$  the CI balance.
	- $\circ$  If the previous Cumulative Imbalance is a positive volume, nomination in this column can only be from the CI account. This implies that the user has to input a positive value only. Also the volume should be  $\leq$  the CI balance.
	- $\circ$  If the previous Cumulative Imbalance is 0, CI account cannot be used to nominate. Hence user can only input a 0 value in this column.
- Consumption must be a whole number between 0 and the Contract Demand volume (m3)

The following values are calculated in the worksheet and cannot be changed by the user:

- MCI: Maximum contractual imbalance 60% of the Contract Demand (m3)
- Net Delivery (m3) is the absolute difference between the Net nominations and Nominations to/from CI account and is the amount of gas the customer wants delivered to the terminal location (Net of Unaccounted for Gas). Net delivery is greater than Net Nominations when the customer is nominating from the CI account. Net Delivery is less than Net nominations when the customer is nominating to the CI account.
- Daily Imbalance is the absolute difference between the Net Delivery and Consumption volumes (m3). If the volume exceeds the MCI, it is reset to the MCI.
- Daily Imbalance Fees (\$/m3)
	- $\circ$  Tier 0 (Free zone): Any Daily Imbalance volume that lies between  $0-2%$  of the MCI is not considered for fee calculation
	- <sup>o</sup>Tier 1: Any Daily Imbalance that lies between 2% 10% of the MCI is multiplied by the Tier 1 fee charge
	- $\circ$  Tier 2: Any Daily Imbalance volume that lies between 10% of the MCI and MCI is multiplied by the Tier 2 fee charge
- Daily Imbalance Cash Out volume is the excess of the Daily Imbalance volume over the MCI (m3)
- Cumulative Imbalance is the sum of the previous day's Cumulative Imbalance volume and the current day's Daily Imbalance volume less the Nominations to/from the CI account (m3). If the volume exceeds the MCI, it is reset to the MCI.
- Cumulative Imbalance Fee Cumulative Imbalance volume multiplied with the CI Fee
- Cumulative Imbalance Cash Out volume is the excess of the Cumulative Imbalance volume over the MCI (m3)

\* If any of the cell values are pasted on to the sheet, the validations and the macros may not work for the specific cell. It also applies to the values pasted on to a range of cells.

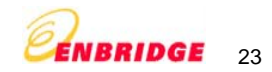

The spreadsheet picks the contract details and the monthly consumption from the Cust Info sheet and populates the following columns in the sheet**.** 

### **The user inputs the following information:**

- Nominations (m3): Sum of Gas nominated by the customer for delivery to the terminal location and Nominations to / from CI account
- Nominations to (-) / from (-) Cumulative Imbalance Account: Nominations meant to reduce the balance in CI account
- Consumption (m3): Actual consumption

Note: User to input fields in the following order only:

- 1. Net Nominations
- 2. Consumption
- 3. Nominations to (-) / from(-) CI account

### **The following information is calculated for each month:**

Rate 300 Monthly Charges

- Monthly Customer Charge
- Monthly Contract Demand Charge
- Monthly DI Fees
- Monthly CI Fees
- Monthly Load Balancing Charges
- Total Monthly Charges
- Total Monthly Cash out Volume

Rate 315 Monthly Charges

- Monthly Customer Charge
- Monthly Deliverability Charge
- Monthly Space Demand Charge
- Monthly Injection/Withdrawal Charge

### **The following annual charges are calculated:**

- Total Annual Customer Charge
- Total Deliverability Charge
- Total Space Demand Charge
- Total Injection/Withdrawal Charge

A summary report providing a comparison between Rate 300, Rate 315 and the customer's current rate is generated:

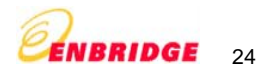

### **SUMMARY REPORT - Rates 300, 315 & Current Rate**

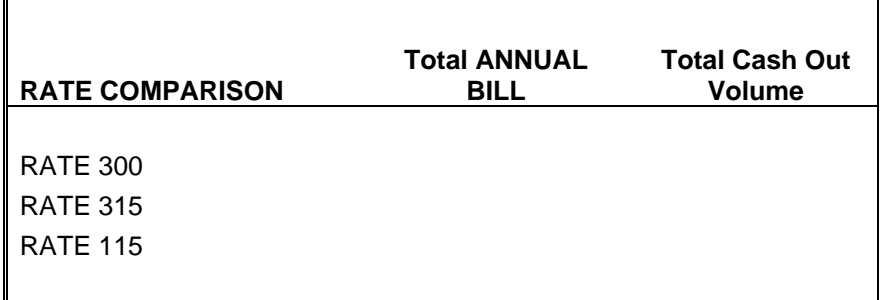

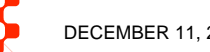

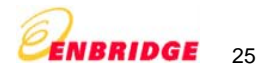

|                           | Microsoft Excel - R100 Sample Case New.xls                                                   |                                                                    |                                                                                                    |                             |                                           |                                  |                                |                                                |                                                 |                          | ā                          |  |
|---------------------------|----------------------------------------------------------------------------------------------|--------------------------------------------------------------------|----------------------------------------------------------------------------------------------------|-----------------------------|-------------------------------------------|----------------------------------|--------------------------------|------------------------------------------------|-------------------------------------------------|--------------------------|----------------------------|--|
| ∶≌া                       | File<br>Edit<br>View                                                                         | Insert Format Tools                                                | Data<br>Window                                                                                     | Help                        |                                           |                                  |                                |                                                |                                                 | Type a question for help |                            |  |
|                           |                                                                                              |                                                                    |                                                                                                    |                             |                                           |                                  |                                |                                                |                                                 |                          |                            |  |
|                           |                                                                                              |                                                                    |                                                                                                    |                             |                                           |                                  |                                |                                                |                                                 |                          |                            |  |
|                           | 099                                                                                          | 2.6公15公15日中国Yareply with Changes… End Review… ,今 弘治 好好 名→ 包田西夏 夏の。 |                                                                                                    |                             |                                           |                                  |                                |                                                |                                                 |                          |                            |  |
| : Arial                   |                                                                                              |                                                                    |                                                                                                    |                             |                                           |                                  |                                |                                                |                                                 |                          |                            |  |
|                           | AD <sub>1</sub><br>$\overline{\phantom{a}}$                                                  | $f_x$                                                              |                                                                                                    |                             |                                           |                                  |                                |                                                |                                                 |                          |                            |  |
|                           | B.                                                                                           | C.                                                                 | $\Box$                                                                                             | E                           | F                                         | G                                | H                              |                                                | J                                               | K.                       |                            |  |
|                           | Rate 300: Unbundled Distribution Service &                                                   |                                                                    |                                                                                                    |                             |                                           |                                  |                                |                                                |                                                 |                          |                            |  |
| $\overline{\overline{3}}$ | Rate 315: Gas Storage Service                                                                |                                                                    |                                                                                                    |                             |                                           |                                  |                                |                                                |                                                 |                          |                            |  |
| $\overline{4}$            | <b>DATE</b><br>25-Sep-06                                                                     |                                                                    |                                                                                                    |                             | <b>Rate 300 Charges</b>                   |                                  |                                |                                                | <b>Rate 315 Charges</b>                         |                          |                            |  |
| $5\overline{5}$           | <b>CUSTOMER NAME</b>                                                                         | <b>ABC Corporation</b>                                             |                                                                                                    |                             | Customer Charge                           |                                  | \$500.00 /month                |                                                | Customer Charge                                 |                          |                            |  |
| 6<br>$\overline{7}$       | <b>CURRENT RATE</b>                                                                          | <b>Rate 100</b>                                                    |                                                                                                    |                             | Contract Demand Charge                    |                                  |                                | 26.77 cents/m3                                 | Deliverability Charge                           |                          |                            |  |
| $\overline{8}$            | <b>CONTRACT NO.</b><br><b>CONTRACT DEMAND</b>                                                | 123456789<br>42,500                                                | m'                                                                                                 |                             | Daily Imbalance Fees<br>Tier <sub>0</sub> |                                  | No charge                      |                                                | Space Demand Charge<br>Injection/Withdrawal Fee |                          |                            |  |
| $_{\rm 9}$                | <b>MCI</b>                                                                                   | 25,500                                                             | m <sup>3</sup>                                                                                     |                             | Tier 1                                    |                                  |                                | 0.89 cents/m3                                  |                                                 |                          |                            |  |
| 10                        | <b>GAS STORAGE SPACE</b>                                                                     | 1,333,356                                                          | m <sup>3</sup>                                                                                     |                             | Tier <sub>2</sub>                         |                                  |                                | 1.06 cents/m3                                  |                                                 |                          |                            |  |
| 11                        | <b>STORAGE DEMAND</b>                                                                        | 16,000                                                             | m <sup>3</sup>                                                                                     |                             | <b>Cumulative Imbalance Fees</b>          |                                  |                                | 0.45 cents/m3                                  |                                                 |                          |                            |  |
| 12<br>13                  | <b>Tier 0 (2% MCI)</b>                                                                       | 510                                                                | m <sup>3</sup>                                                                                     |                             |                                           |                                  |                                |                                                |                                                 |                          |                            |  |
| 14                        | <b>Tier 1 (2% to 10% MCI)</b>                                                                | 2,550                                                              | m <sup>3</sup>                                                                                     |                             |                                           |                                  |                                |                                                |                                                 |                          |                            |  |
| 15 <sub>15</sub>          | Tier 2 ( > 10% MCI)                                                                          | 2,550                                                              | m <sup>3</sup>                                                                                     |                             | Enter Gas Storage for beginning of year " |                                  | 800.000                        |                                                |                                                 |                          |                            |  |
| 16<br>17 <sub>2</sub>     | $K = MCH$                                                                                    | 25,500                                                             | m <sub>3</sub>                                                                                     |                             |                                           |                                  |                                |                                                |                                                 |                          |                            |  |
| 18                        | Day-Month                                                                                    | <b>Net Nomination</b><br>[m3]                                      | <b>Nomination</b><br>to $\left[\cdot\right]$ <i>i</i> from $\left[\cdot\right]$<br>CI Account (m3) | <b>Net Delivery</b><br>[m3] | <b>Consumption</b><br>[m3]                | <b>No-Notice</b><br>Storage (m3) | <b>Gas in Storage</b><br>[m3]  | <b>Injection!</b><br>Vithdrawal<br>Fee $($ \$) | <b>Daily</b><br>Imbalance<br>[m3]               |                          | <b>Daily Imbalance Fee</b> |  |
| 19                        |                                                                                              |                                                                    |                                                                                                    |                             |                                           |                                  |                                |                                                |                                                 | <b>Tier 1</b>            | Tier <sub>2</sub>          |  |
|                           | January<br>1-Jan                                                                             | 24,000                                                             | $\overline{0}$                                                                                     | 24,000                      | 26937                                     | $-2,937$                         | 797,063                        | 14.69                                          | $\bf{0}$                                        | 0.00                     | 0.00                       |  |
|                           | 2-Jan                                                                                        | 24.000<br>24,000                                                   | $\mathbf{0}$<br>n                                                                                  | 24.000<br>24,000            | 19489<br>23738                            | 4.511<br>262                     | 801.574<br>801,836             | 22.57<br>1.31                                  | $\overline{0}$<br>$\mathbf{0}$                  | 0.00<br>0.00             | 0.00<br>0.00               |  |
|                           | 3-Jan<br>4-Jan                                                                               | 24,000                                                             | $\overline{0}$                                                                                     | 24,000                      | 23699                                     | 301                              | 802,137                        | 1.51                                           | $\theta$                                        | 0.00                     | 0.00                       |  |
|                           | 5-Jan<br>6-Jan                                                                               | 24,000<br>24,000                                                   | n<br>٥                                                                                             | 24.000<br>24.000            | 30585<br>29373                            | $-6.585$<br>$-5,373$             | 795,552<br>790,179             | 32.94<br>26.88                                 | n<br>$\Omega$                                   | 0.00<br>0.00             | 0.00<br>0.00               |  |
|                           | 7-Jan                                                                                        | 24.000                                                             | ñ                                                                                                  | 24.000                      | 26217                                     | $-2.217$                         | 787.962                        | 11.09                                          | ñ                                               | 0.00                     | 0.00                       |  |
|                           | 8-Jan<br>9-Jan                                                                               | 24,000<br>24,000                                                   | ō<br>ñ                                                                                             | 24,000<br>24.000            | 27591<br>24251                            | $-3,591$<br>$-251$               | 784,371<br>784.120             | 17.97<br>1.26                                  | $\theta$<br>$\Omega$                            | 0.00<br>0.00             | 0.00<br>0.00               |  |
|                           | 10-Jan                                                                                       | 24,000                                                             | $\overline{0}$                                                                                     | 24.000                      | 25109                                     | $-1.109$                         | 783.011                        | 5.55                                           | n                                               | 0.00                     | 0.00                       |  |
|                           | 11-Jan<br>12-Jan                                                                             | 24,000<br>24,000                                                   | $\overline{0}$<br>$\overline{0}$                                                                   | 24.000<br>24,000            | 26846<br>12988                            | $-2.846$<br>11,012               | 780,165<br>791,177             | 14.24<br>55.09                                 | n<br>$\Omega$                                   | 0.00<br>0.00             | 0.00<br>0.00               |  |
|                           | 13-Jan                                                                                       | 24,000                                                             | $\bf{0}$                                                                                           | 24.000                      | 20138                                     | 3,862                            | 795,039                        | 19.32                                          | $\Omega$                                        | 0.00                     | 0.00                       |  |
|                           | 14-Jan<br>15-Jan                                                                             | 24,000<br>24.000                                                   | $\mathbf{0}$<br>$\overline{0}$                                                                     | 24.000<br>24.000            | 34639<br>33698                            | $-10,639$<br>$-9.698$            | 784,400<br>774.702             | 53.23<br>48.52                                 | $\Omega$<br>0                                   | 0.00<br>0.00             | 0.00<br>0.00               |  |
|                           | 16-Jan                                                                                       | 24,000                                                             | $\Omega$                                                                                           | 24,000                      | 38089                                     | $-14,089$                        | 760,613                        | 70.49                                          | $\Omega$                                        | 0.00                     | 0.00                       |  |
|                           | 17-Jan<br>18-Jan                                                                             | 24,000<br>24,000                                                   | $\mathbf{0}$<br>n                                                                                  | 24,000<br>24.000            | 40766<br>36854                            | $-16,000$<br>$-12,854$           | 744.613<br>731,759             | 80.05<br>64.31                                 | $-766$<br>$\Omega$                              | 2.27<br>0.00             | 0.00<br>0.00               |  |
|                           | 19-Jan                                                                                       | 24,000<br>24.000                                                   | 0<br>n                                                                                             | 24,000<br>24.000            | 33486<br>38367                            | $-9,486$<br>$-14.367$            | 722,273<br>707.906             | 47.46<br>71.88                                 | $\boldsymbol{0}$<br>$\Omega$                    | 0.00<br>0.00             | 0.00                       |  |
|                           | 20-Jan                                                                                       |                                                                    |                                                                                                    | 24,000                      | 42055                                     | 000.31.                          | 891,908                        | 80.05                                          | .2.055                                          | 13.68                    | 0.00<br>n nn               |  |
| 41                        | $21$ <sub>u</sub> $1$ an                                                                     | 24,000                                                             |                                                                                                    |                             |                                           |                                  |                                |                                                |                                                 |                          |                            |  |
| 14.4<br>Ready             | Rate 145 / Rate Input / Rate100 / Rate110 / Rate115 / Rate135 / Rate145 / Rate170 / Rate 300 |                                                                    |                                                                                                    |                             |                                           |                                  | $\lambda$ Rate 300 + Rate 315/ | Sum=1500457                                    | $\prec$                                         |                          | ⇒                          |  |

**Figure 10 : Rate 315** 

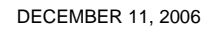

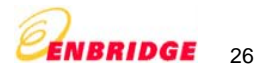

#### **Instructions to use the Rate 315 worksheet**

The user is allowed to input values only in the following columns:

- Gas Storage Space that the user wishes to start the year with (m3): This volume must lie between 0 and the Gas Storage Space available to the user
- Net Nominations must be a whole number >= 0 (m3)
- Nominations to (-) / from (+) the CI account: (m3)
	- o If the previous Cumulative Imbalance is a negative volume, nomination in this column can only be to the CI account. This implies that the user has to input a negative value only. Also the volume should be  $\leq$  the CI balance.
	- $\circ$  If the previous Cumulative Imbalance is 0, CI account cannot be used to nominate. Hence user can only input a 0 value in this column.
	- $\circ$  If the previous Cumulative Imbalance is a positive volume, nomination in this column can only be from the CI account. This implies that the user has to input a positive value only. Also the volume should be  $\leq$  the CI balance.
- Consumption must be a whole number between 0 and the Contract Demand volume (m3)

The following values are calculated in the worksheet and cannot be changed by the user:

- Total Gas Storage Space The total gas storage capacity available to the customer
- Storage Demand (Deliverability) The % of gas that can be injected/withdrawn from storage in a day
- MCI: Maximum contractual imbalance 60% of the Contract Demand (m3)
- Net Delivery (m3) is the absolute difference between the Net Nomination and Nominations to/from CI account and is the amount of gas the customer wants delivered at the terminal location (Net of Unaccounted for Gas). Net Delivery is greater than Net Nomination when the customer is nominating from the CI account. Net Delivery is less than Net Nomination when the customer is nominating to the CI account.
- No-notice Storage the volume of gas that is injected/withdrawn into gas storage per day (m3)
- Gas in Storage the volume of gas available in storage at the end of the day. It is cumulative over No-notice volume. If the Gas in Storage goes over the Total Gas Storage Space or becomes 0, an error will be raised. The user is required to adjust nominations/consumption to correct this condition.
- Daily Imbalance is the absolute difference between the Net Delivery and Consumption volumes (m3). If the volume exceeds the MCI, it is reset to the MCI.
- Daily Imbalance Fees (\$/m3)
	- $\circ$  Tier 0 (Free zone): Any Daily Imbalance volume that lies between  $0-2%$  of the MCI is not considered for fee calculation
	- $\circ$  Tier 1: Any Daily Imbalance that lies between 2% 10% of the MCI is multiplied by the Tier 1 fee charge
	- $\circ$  Tier 2: Any Daily Imbalance volume that lies between 10% of the MCI and MCI is multiplied by the Tier 2 fee charge
- Daily Imbalance Cash Out volume is the excess of the Daily Imbalance volume over the MCI (m3)
- Cumulative Imbalance is the sum of the previous day's Cumulative Imbalance volume and the current day's Daily Imbalance volume less the Nominations to/from the CI account (m3). If the volume exceeds the MCI, it is reset to the MCI.
- Cumulative Imbalance Fee Cumulative Imbalance volume multiplied with the CI Fee
- •Cumulative Imbalance Cash Out volume is the excess of the Cumulative Imbalance volume over the MCI (m3)

\* If any of the cell values are pasted on to the sheet, the validations and the macros may not work for the specific cell. It also applies to the values pasted on to a range of cells.

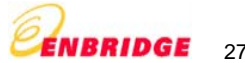

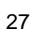

### FAQs

This section answers some questions for the utility that are not already addressed in other sections of this user guide.

- 1. When I open the sheet, I see a message box prompting me to enable or disable macros. What does this mean?
- 2. What would happen if I disable the macro?
- 3. Do I need to do some special security settings for this excel sheet?
- 4. Why am I not able to change the formatting/style of any of the cells? For some cell I am not able to change the contents either.
- 5. Why am I getting these error messages when I am entering data for Consumption, Contract demand, Gas supply and transportation charges?

**1. When I open the sheet, I see a message box prompting me to enable or disable macros. What does this mean?** 

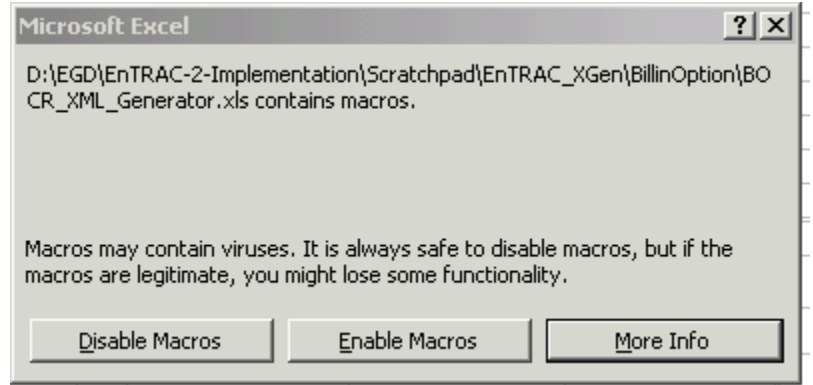

Excel does not consider the Excel templates to be trusted sources. Even if you selected the Trust all installed add-ins and templates check box on the Trusted Sources tab and clicked Medium or High on the Security Level tab (Tools menu, Macro submenu, Security command), the macro virus warning appears when you open a template provided with Excel that contains macros.

To prevent the virus warning from appearing, you can set the security level to Low, but first make sure that all of the workbooks you open are safe and virus-free. It is recommended that the security level be set to medium.

### **2. What would happen if I disable the macro?**

If you use Excel in this mode, certain add-ins and macros, including the macros created for this utility will not work. The validations and subsequently, the generation of the XML file will fail.

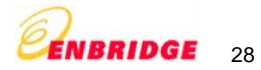

**3. Do I need to make some changes to the security settings for this excel sheet?** 

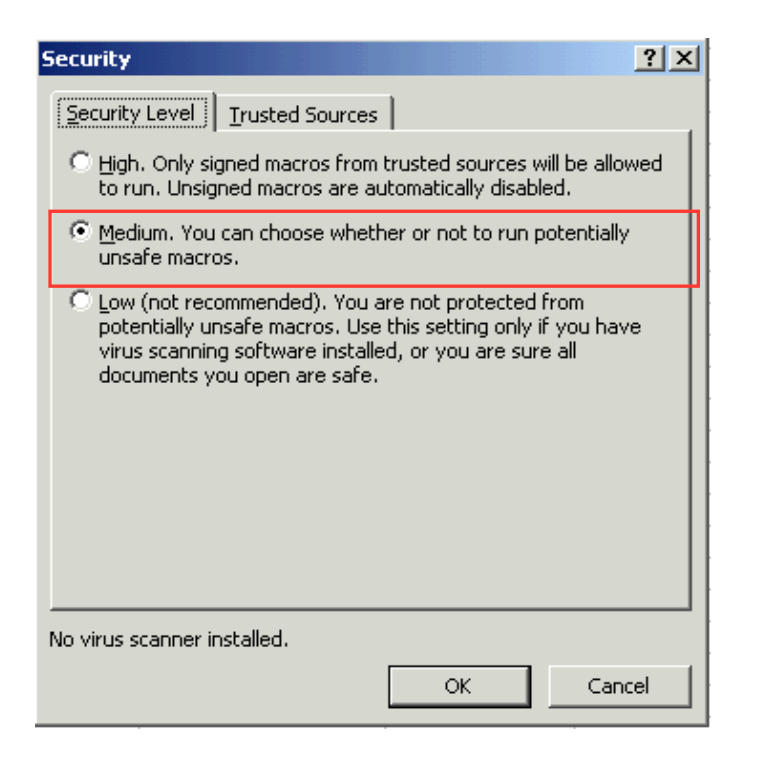

If the Security Level is High, you will need to change the security level to **Medium**.

- 1. On the Tools menu, click Options.
- 2. Click the Security tab.
- 3. Under Macro Security, click Macro Security.
- 4. Click the Security Level tab, and then select Medium.

These settings are essential for the tool to run.

#### **4. Why am I not able to change the formatting/style of any of the cells? For some cell I am not able to change the contents either.**

In order for this sheet to work properly, there should be no changes to the ordering/names/formatting of the columns in the sheet. Hence, the sheet has been password protected and the cells whose content need not change, have been locked. In a situation where changing the XLS format is unavoidable, please contact EnTRAC Support to get the password to unprotect the sheet and unlock the cells. This is however not recommended as it may cause the macro to crash and the utility to stop working.

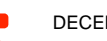

DECEMBER 11, 2006 COOS ENBRIDGE GAS DISTRIBUTION INC. ALL RIGHTS RESERVED.

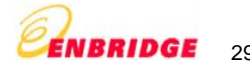

#### NGEIR Modeling Tool – User Guide **5. Why am I getting these error messages when I am entering data for Consumption, Contract demand, Gas supply and transportation charges?**

There are some business validation rules on the consumption, contract demand, and gas supply and transportation charges. When the user enters any negative value for these charges the tool throws up the error messages. Please provide valid positive values in case of any the following error messages.

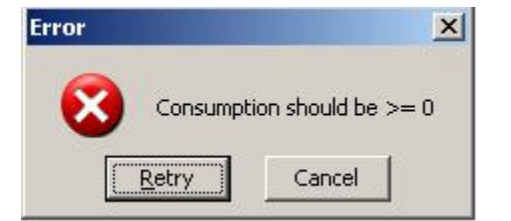

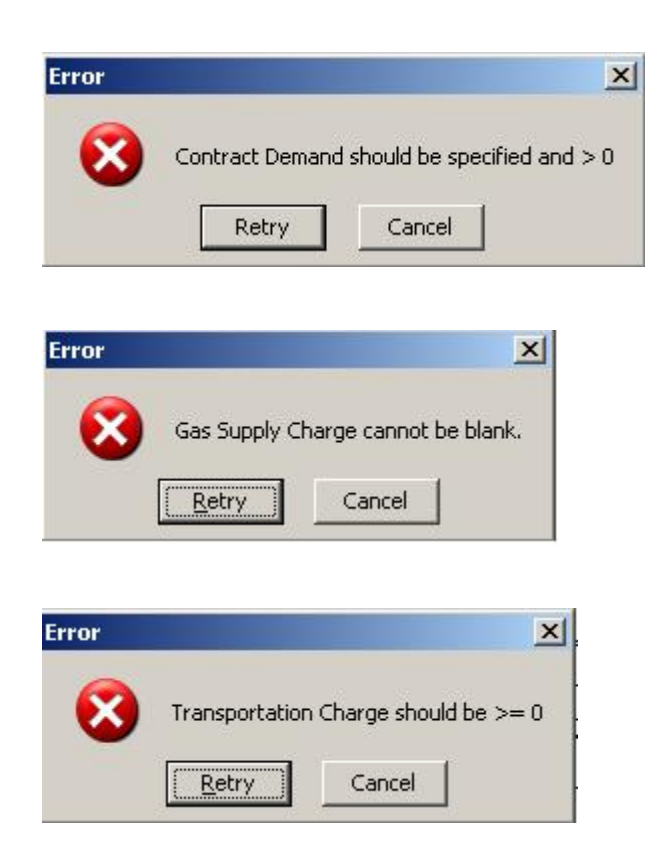

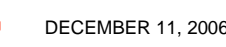

DECEMBER 11, 2006 COOS ENBRIDGE GAS DISTRIBUTION INC. ALL RIGHTS RESERVED. **THE RIDGE** 30

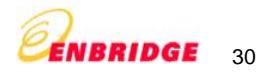